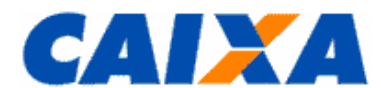

# **FGTS MANUAL DE ORIENTAÇÕES RECOLHIMENTOS MENSAIS E RESCISÓRIOS AO FGTS E DAS CONTRIBUIÇÕES SOCIAIS**

# **SUMÁRIO DA NORMA**

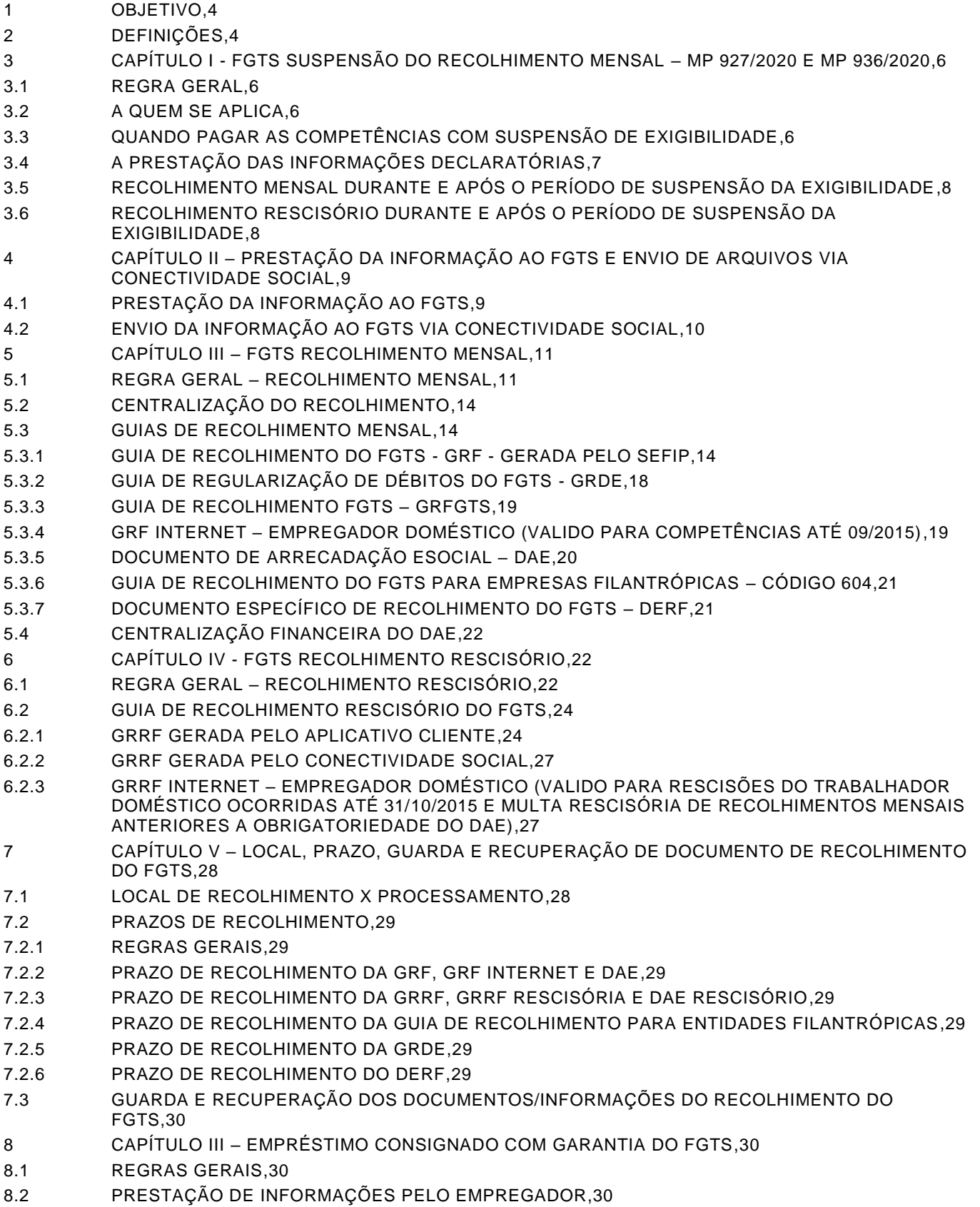

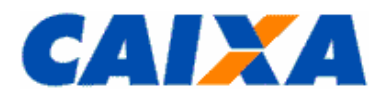

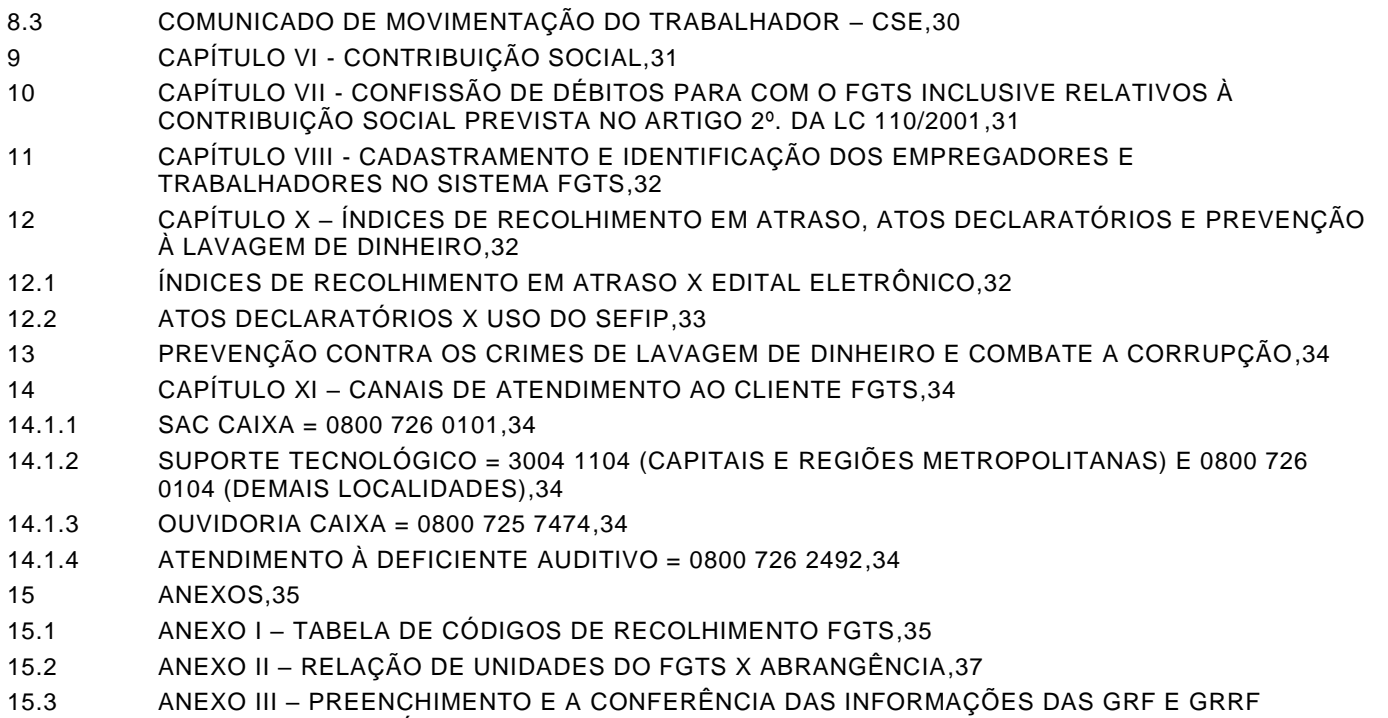

- [INTERNET DO DOMÉSTICO,39](#page-38-0)
- 15.4 ANEXO IV [CÓDIGOS DE MOVIMENTAÇÃO DO TRABALHADOR NO SEFIP,41](#page-40-0)
- 15.5 ANEXO V [TABELA DE CONVERSÃO PARA OS CÓDIGOS DE MOVIMENTAÇÃO CRIADO PELA](#page-42-0)  SEPRT - [NOVO TRCT X FGTS,43](#page-42-0)

**#PUBLICO**

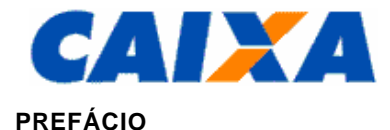

## **TÍTULO**

## **FGTS MANUAL DE ORIENTAÇÕES RECOLHIMENTOS MENSAIS E RESCISÓRIOS AO FGTS E DAS CONTRIBUIÇÕES SOCIAIS**

## **ALTERAÇÕES EM RELAÇÃO À VERSÃO ANTERIOR**

#### Alterações:

- Atualização do Capítulo I, com aplicação do disposto na MP 936, de 01/04/2020, que institu i o [Programa](https://servicos.mte.gov.br/bem/#empregador)  [Emergencial de Manutenção do Emprego e da Renda](https://servicos.mte.gov.br/bem/#empregador) que oferece medidas para realização de acordos individuais ou coletivos entre empregadores e seus trabalhadores no período em que for aplicada a redução da jornada de trabalho e salários;
- Detalhamento em todo o texto da norma quanto a hipótese de rescisão decorrente de culpa recíproca ou de força maior, conforme previsto na Lei n° 8.036/90, no seu Art.18, § 1º e § 2º e competência do ente fiscalizador, para aplicação das penalidades previstas no caso erro ou fraude na prestação da informação;
- Atualização do Capítulo VII passando a contemplar o previsto no Artigo 17-A da Lei nº. 8.036/90, que trata da declaração e reconhecimento dos créditos delas decorrentes, caracterizando confissão de débito que constituem instrumento hábil e suficiente para a cobrança do crédito de FGTS;
- Reposicionamento das informações do Capítulo X Considerações Gerais, que foram incorporadas ao texto correspondente a matéria;
- Remodelagem do Capítulo X onde foi detalhado procedimentos relativos ao índice de recolhimento em atraso e atos declaratórios que orientam procedimento no SEFIP.

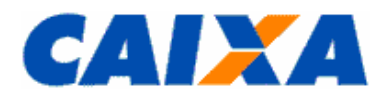

#### **FGTS MANUAL DE ORIENTAÇÕES RECOLHIMENTOS MENSAIS E RESCISÓRIOS AO FGTS E DAS CONTRIBUIÇÕES SOCIAIS**

#### <span id="page-3-0"></span>**1 OBJETIVO**

**1.1** O Manual de Orientação ao Empregador - Recolhimentos Mensais e Rescisórios ao FGTS e das Contribuições Sociais, é instituído por Circular CAIXA publicada no Diário Oficial que divulga novas versões.

**1.2** Este Manual define as normas e procedimentos estabelecidos pela Caixa Econômica Federal – CAIXA, relativos à matéria, servindo como instrumento normativo a ser adotado, doravante, por todos os entes envolvidos no processo do FGTS, sendo esta versão aprovada pela Circular CAIXA nº 914/2020, publicada no Diário Oficial da União de 24/08/2020.

**1.3** A não observação das orientações constante neste Manual sujeita o empregador, conforme o caso, aos procedimentos inerentes à fiscalização da Subsecretaria de Inspeção do Trabalho – SIT e aos impedimentos de obtenção da Certificação de Regularidade perante o FGTS.

#### <span id="page-3-1"></span>**2 DEFINIÇÕES**

- Banco Conveniado composta pela CAIXA e demais Instituições Financeiras conveniadas mediante contrato específico para realização das transações com o FGTS ou com a Receita Federal do Brasil, no caso do DAE;
- CCFGTS Conselho Curador do FGTS;
- CEI Cadastro Específico do INSS;
- CEFGA Centralizadora Nacional de Ativos do FGTS;
- CEFGD Centralizadora Nacional de Recuperação de Créditos do FGTS;
- CEFGE Centralizadora Nacional de Relacionamento com o Empregador FGTS;
- CEFGP Centralizadora Nacional de Suporte ao Pagamento do FGTS;
- CEFGR Centralizadora Nacional de Relacionamentos do FGTS;
- CEFGT Centralizadora Nacional de Operações para o Trabalhador;
- CHAVE DA GFIP/SEFIP é a identificação de uma GFIP para a Previdência Social, composta pelos seguintes dados básicos: CNPJ/CEI do empregador/contribuinte – competência – código de recolhimento – FPAS. Para os códigos 130, 135 e 608, a chave da GFIP/SEFIP é composta também pelo CNPJ/CEI do tomador de serviço. Para o código 650, a chave da GFIP/SEFIP é composta também pelo número do processo, vara e período. Havendo entrega de mais de uma GFIP/SEFIP para a mesma chave, a GFIP/SEFIP transmitida posteriormente é considerada como retificadora para a Previdência Social, substituindo a GFIP/SEFIP transmitida anteriormente, ou é considerada uma duplicidade, dependendo do número de controle.
- CI Inscrição do Contribuinte Individual;
- CNAE Classificação Nacional de Atividades Econômicas;
- CNPJ Cadastro Nacional de Pessoa Jurídica;
- CÓDIGO DE MOVIMENTAÇÃO código numérico instituído pela CAIXA para identificar o tipo de afastamento informado pelo empregador, para o trabalhador, [Anexo IV;](#page-40-0)
- CÓDIGO DE RECOLHIMENTO código numérico instituído pela CAIXA para identificar o tipo de recolhimento nas guias do FGTS, [Anexo I;](#page-34-1)
- CONECTIVIDADE SOCIAL Canal eletrônico de relacionamento, moderno, ágil e seguro, facilmente adaptável ao ambiente de trabalho das empresas ou escritórios de contabilidade que tenham que cumprir suas obrigações em relação ao FGTS;
- CONTRATO DE TRABALHO INTERMITENTE contrato de trabalho no qual a prestação de serviço, com subordinação, não é contínua, ocorrendo com alternância de períodos de prestação de serviços e de inatividade, determinados em horas, dias ou meses, independentemente do tipo de atividade do empregado e do empregador, exceto para os aeronautas, regidos por legislação própria;
- DAE Documento de Arrecadação do eSocial;
- DIRETOR NÃO EMPREGADO / DIRIGENTE pessoa física que exerça cargo de administração previsto em lei, estatuto ou contrato social, independentemente da denominação do cargo, em empresas sujeitas ao regime da CLT que pode ser equiparado aos demais trabalhadores sujeitos ao regime do FGTS. Equipara-se a Diretor Não Empregado/Dirigente, para efeito do recolhimento facultativo do FGTS, o membro do Conselho de Administração empresa cujo estatuto determina, com fundamento na Lei 6.404/76, Art. 138, que a administração/gestão/gerência da sociedade compete, inclusive, àquele órgão;

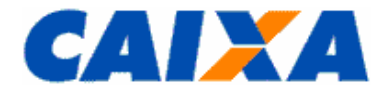

- DOU Diário Oficial da União;
- DERF Documento Específico de Recolhimento do FGTS;

eSocial - sistema de escrituração digital das obrigações fiscais, previdenciárias e trabalhistas gerido pela Secretaria Especial de Previdência e Trabalho e à Secretaria Especial da Receita Federal do Brasil e que visa a unificação da prestação das informações realizadas pelo empregador;

- FGTS Fundo de Garantia do Tempo de Serviço;
- FPAS Fundo da Previdência e Assistência Social;
- GFIP Guia de Recolhimento do FGTS e Informações à Previdência Social;
- GRFGTS Guia de Recolhimento do FGTS;
- GRRF Guia de Recolhimento Rescisório do FGTS a partir de 01/08/2007;
- GRDE Guia de Regularização de Débitos do FGTS;
- IC Instituição Consignatária;
- ICP Brasil Infraestrutura de Chaves Públicas Brasileiras;
- INSS Instituto Nacional do Seguro Social;
- Instituições Financeiras condição da CAIXA e demais bancos do sistema financeiro;
- LC Lei Complementar;
- OPÇÃO PELO FGTS Opção pelo regime do FGTS, criada com a promulgação da Lei nº 5107 de 13/09/1966, sendo facultativa até 04/10/1988. A partir da promulgação da Constituição Federal de 05/10/1988, o regime do FGTS passou a ser compulsório;
- PASEP Programa de Formação do Patrimônio do Servidor Público;
- PIS Programa de Integração Social;
- PTC Pedido de Transferência de Contas Vinculadas;
- QUALIFICAÇÃO DE CONTAS Condição de consistência da conta vinculada quanto aos dados "nome", "PIS/PASEP" e "data de nascimento", nos cadastros do FGTS e PIS;
- RDT Retificação de Dados do Trabalhador;
- **REPFG** Rede Executiva do Operador FGTS;
- RESPONSÁVEL LEGAL Aquele que é revestido de poder legal para assinar em nome do empregador e executar os procedimentos descritos neste Manual.
- SEFIP Sistema Empresa de Recolhimento do FGTS e Informações à Previdência Social;
- SEPRT Secretaria Especial de Previdência e Trabalho;
- SERFB Secretaria Especial da Receita Federal do Brasil;
- SIFUG Sistema do FGTS;
- SIISO Sistema de Informações Sociais;
- SIT Subsecretaria de Inspeção do Trabalho;
- TOMADOR ADMINISTRATIVO Designação aplicada ao empregador que, para informar o pessoal administrativo e operacional na GFIP/SEFIP, tem sua inscrição CNPJ informada nos campos de identificação do empregador e do tomador, e alocar/vincular os trabalhadores da administração neste tomador (própria empresa).

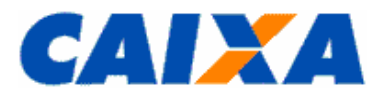

#### <span id="page-5-1"></span><span id="page-5-0"></span>**3 CAPÍTULO I - FGTS SUSPENSÃO DO RECOLHIMENTO MENSAL – MP 927/2020 E MP 936/2020**

#### **3.1 REGRA GERAL**

**3.1.1** Conforme disposto na MP 927, de 22/03/2020, está suspensa a exigibilidade do recolhimento do Fundo de Garantia do Tempo de Serviço - FGTS, referente às competências março, abril e maio de 2020, com vencimento em abril, maio e junho de 2020, respectivamente.

**3.1.1.1** A suspensão do recolhimento aqui tratada é uma opção do empregador que, caso não queira fazer uso da prerrogativa, poderá gerar o arquivo SEFIP ou DAE com as informações devidas e quitar normalmente a guia mensal do FGTS.

**3.1.2** Conforme disposto na MP 936, de 01/04/2020 foi instituído pelo Governo Federal o [Programa Emergencial de](https://servicos.mte.gov.br/bem/)  [manutenção do Emprego e Renda](https://servicos.mte.gov.br/bem/) que oferece medidas para realização de acordos individuais ou coletivos entre empregadores e seus trabalhadores, podendo:

• reduzir jornada de trabalho e salário, por até 90 dias; ou

• suspender contrato de trabalho, por até 60 dias.

**3.1.2.1** Aplica-se o recolhimento do FGTS àquela remuneração paga pelo empregador no período em que for aplicada a redução da jornada de trabalho e salários, período este que pode também es tar sob a incidência da MP 927/2020.

# <span id="page-5-2"></span>**3.2 A QUEM SE APLICA**

**3.2.1** Nos termos da MP 927, de 22/03/2020 são aplicados a todos os empregadores, inclusive o empregador doméstico, o direito da suspensão da exigibilidade do recolhimento do FGTS, referente às competências março, abril e maio de 2020, suspensão esta que ocorre automaticamente com a prestação das informações declaratórias relativas à estas competências, fato que deve ocorrer até o dia 07 (sete) de cada mês, observado o prazo limite para sua declaração.

**3.2.1.1** O empregador que não prestar a informação declaratória ao FGTS até o dia 07 de cada mês, deve realizá -la impreterivelmente até a data limite de 20 de junho 2020 para fins de não incidência de multa e encargos devidos na forma do Art. 22 da Lei nº 8.036/90, sem prejuízo da aplicação de outras penalidades previstas em Lei e regulamento que regem a matéria.

**3.2.1.2** O empregador pode optar por suspender o recolhimento de todas ou algumas das competências previstas na MP, cabendo-lhe observar as orientações relativas à prestação da informação declaratória para aquela (s) que tiver interesse no fracionamento do pagamento.

**3.2.2** Os termos da MP 936, de 01/04/2020 são aplicados a todos os empregadores, inclusive o empregador doméstico, com o direito de firmar acordo com seus trabalhadores para suspender o contrato de trabalho por até 60 dias ou reduzir a jornada de trabalho e o salário por até 90 dias, não estendido ao âmbito da União, dos Estados, do Distrito Federal e dos Municípios, aos órgãos da administração pública direta e indireta, às empresas públicas e sociedades de economia mista, inclusive às suas subsidiárias, e aos organismos internacionais.

**3.2.2.1** O empregador pode optar pela redução da jornada de trabalho e de salário, exclusivamente, nos seguintes percentuais:

- 25%;
- 50%; ou

 $-70%$ 

**3.2.2.2** É devido o recolhimento do FGTS sobre àquela remuneração paga pelo empregador correspondente ao percentual da jornada e salário realizado, conforme abaixo:

▪ para redução de 25% é devido recolhimento FGTS sobre 75% do salário;

- para redução de 50% sobre 50% do salário; ou
- para redução de 70% sobre 30% do salário.

**3.2.2.3** Sobre os valores devidos de FGTS são aplicáveis os termos da MP 927, de 22/03/2020 relativos ao direito da suspensão da exigibilidade do recolhimento do FGTS, desde que referente às competências março, abril e maio de 2020, suspensão esta que ocorre automaticamente com a prestação das informações declaratórias relativas à estas competências, fato que deve ocorrer até o dia 07 (sete) de cada mês, observado o prazo limite para sua declaração .

## <span id="page-5-3"></span>**3.3 QUANDO PAGAR AS COMPETÊNCIAS COM SUSPENSÃO DE EXIGIBILIDADE**

**3.3.1** O recolhimento das competências com suspensão da exigibilidade do recolhimento do FGTS, referente às competências março, abril e maio de 2020, poderá ocorrer em até 6 parcelas com vencimento no dia 07 de cada mês,

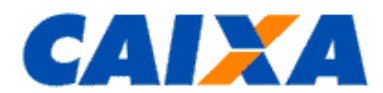

a partir de julho de 2020 e fim em dezembro de 2020, desde que observada a condição de prestação da informação declaratória prevista no item [3.4.](#page-6-0)

**3.3.1.1** Ao recolhimento do FGTS, relativo àquela remuneração paga pelo empregador no período em que for aplicada a redução da jornada de trabalho e salários, prevista na MP 936/2020, aplica-se também o disposto na MP 927/2020 referente às competências abril e maio de 2020.

**3.3.2** Aplica-se a antecipação de pagamento das competências com suspensão da exigibilidade do recolhimento do FGTS, na hipótese de rescisão contratual, para o prazo do recolhimento rescisório no caso de parcelas vincendas relativa ao parcelamento com pagamento fracionado relativos as competências março, abril e maio de 2020.

**3.3.3** As regras para operacionalização do pagamento fracionado ou antecipação de recolhimentos, correspondentes às competências 03, 04 e 05/2020, bem como informações sobre a forma de obtenção das guias para quitação dos valores são disponibilizadas neste Manual, no Manual de Regularidade e na Cartilha Operacional MP 927/20, disponíveis no site da [CAIXA,](http://www.caixa.gov.br/site/paginas/downloads.aspx) opção downloads/FGTS - Manuais e Cartilha Operacionais, observadas as demais regras dispostas neste [Capítulo I.](#page-5-0)

**3.3.4** Os valores do parcelamento são constituídos a partir da última declaração realizada pelo empregador, observado o prazo final de 20/06/2020 para apresentação, com pagamento em até 6 parcelas com vencimento até o dia 07 de dezembro de 2020, sendo desnecessária manifestação do empregador para formalização do parcelamento.

**3.3.5** As competências 03, 04 e 05/2020 não declaradas ou recolhidas até o dia 20 de junho de 2020 serão, após esse prazo, consideradas em atraso e terão incidência de multa e encargos devidos na forma do art. 22 da Lei nº 8.036, de 1990, apurados com base na data devida da competência.

## <span id="page-6-0"></span>**3.4 A PRESTAÇÃO DAS INFORMAÇÕES DECLARATÓRIAS**

**3.4.1** Para os empregadores alcançados pela MP 927, de 22/03/2020, as informações prestadas constituem declaração e reconhecimento dos créditos delas decorrentes, caracterizam confissão de débito e constituem instrumento hábil e suficiente para a cobrança do crédito de FGTS.

**3.4.2** O empregador usuário do SEFIP, para fazer uso da suspensão da exigibilidade do recolhimento do FGTS, deve utilizar, obrigatoriamente, a Modalidade 1 (Declaração ao FGTS e à Previdência), observar as orientações contidas no "Manual da GFIP/SEFIP para Usuários do SEFIP 8.4", Capitulo I, item 7, configurando assim a declaração de confissão para o Fundo de Garantia, bem como a prestação de informações à Previdência, o que deve ocorrer até o dia 07 de cada mês.

**3.4.3** O empregador doméstico usuário do eSocial, para fazer uso da suspensão da exigibilidade do recolhimento do FGTS, deve adotar as orientações contidas no Portal [eSocial](https://portal.esocial.gov.br/) e no "Manual de Orientação do eSocial para o Empregador Doméstico", em seu Item 4, subitem 4.3.1 (Alteração Manual dos Valores da Guia Única - DAE).

**3.4.3.1** Caso o empregador doméstico queira quitar somente os tributos, deverá editar a guia gerada pelo sistema de maneira a excluir o FGTS do DAE padrão. Desta forma, a guia será gerada apenas com a contribuição previdenciária e o imposto de renda que continuará com vencimento até o dia 7 do mês seguinte ao trabalhado.

**3.4.3.2** Para gerar o DAE sem o FGTS o empregador segue os seguintes passos:

- Fechar a folha de pagamento informando todas as verbas dos trabalhadores;
- Na tela que será exibida logo após o fechamento, clicar em "acesse a página de Edição da Guia";
- · Na tabela que será exibida, desmarcar a primeira linha (Total Apurado) e depois marcar apenas as linhas "Total CONTRIBUIÇÃO PREVIDENCIÁRIA SEGURA-DOS", "Total CONTRIBUIÇÃO PREVIDENCIÁRIA PATRONAL e "Total IRRF" (quando cabível);
- Clicar no botão "Emitir DAE";
- Clicar no botão "Emitir DAE" novamente e depois em "Confirmar".

**3.4.4** As competências 03, 04 e 05/2020 não declaradas ou recolhidas até o dia 20 de junho de 2020 serão, após esse prazo, consideradas em atraso e terão incidência de multa e encargos devidos na forma do art. 22 da Lei nº 8.036, de 1990, apurados com base na data devida da competência.

**3.4.5** Para os empregadores alcançados pela MP 936, de 01/04/2020, conforme acordo firmado com seus trabalhadores, observar os seguintes procedimentos para prestação das informações:

**3.4.5.1** Na hipótese do empregador utilizar a opção "reduzir a jornada de trabalho e o salário por até 90 dias, o empregador usuário do SEFIP, para fazer uso da suspensão da exigibilidade do recolhimento do FGTS, deve utilizar, obrigatoriamente, a Modalidade 1 (Declaração ao FGTS e à Previdência), observar as orientações contidas no "Manual da GFIP/SEFIP para Usuários do SEFIP 8.4", Capitulo I, item 7, onde a remuneração base deverá ser aquela sob sua responsabilidade.

**3.4.5.1.1** Esta declaração configura a confissão para o Fundo de Garantia e, bem como a prestação de informações à Previdência e deve ocorrer até o dia 07 de cada mês.

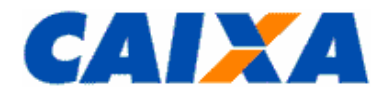

**3.4.5.2** Na hipótese do empregador utilizar a opção "suspender contrato de trabalho, por até 60 dias", o empregador usuário do SEFIP, deve gerar o arquivo SEFIP com a declaração de ausência de fato gerador, conforme previsto no item [4.1.7.](#page-9-1)

**3.4.5.3** Para o empregador doméstico, usuário do eSocial, alcançados pela MP 936, de 01/04/2020, conforme acordo firmado com seus trabalhadores, deve adotar as orientações contidas no Portal [eSocial.](https://portal.esocial.gov.br/noticias/reducao-de-jornada-e-salario-como-informar-a-folha-no-esocial-domestico)

## <span id="page-7-0"></span>**3.5 RECOLHIMENTO MENSAL DURANTE E APÓS O PERÍODO DE SUSPENSÃO DA EXIGIBILIDADE**

**3.5.1** O recolhimento mensal realizado, referente às competências março, abril e maio de 2020, durante o prazo de suspensão da exigibilidade, será realizado sem aplicação de multas ou encargos devidos na forma do [art. 22 da Lei](http://www.planalto.gov.br/ccivil_03/LEIS/L8036consol.htm#art22.)  [nº 8.036, de 1990,](http://www.planalto.gov.br/ccivil_03/LEIS/L8036consol.htm#art22.) inclusive aqueles decorrentes MP 936, de 01/04/2020, conforme acordo firmado entre empregador e seus trabalhadores.

**3.5.2** O recolhimento mensal, sem a aplicação de encargos e multa por atraso, durante o período de suspensão será realizado por meio do SEFIP considerando ajuste na Tabela de Coeficientes, para recolhimento do FGTS em atraso, disponibilizada com as seguintes datas de validade:

- 10/04/2020 a 09/05/2020;
- 10/05/2020 a 09/06/2020;
- 10/06/2020 a 09/07/2020.

**3.5.2.1** Considerando que a vigência da tabela de ABR/2020 inicia em 10/04/2020, não será gerado recolhimento sem encargos para guias com data de validade entre nos dias 08 e 09/04.

**3.5.2.2** O pagamento fracionado dos valores declarados ocorrerá em até 6 (seis) parcelas com vencimento no dia 07 de cada mês, a partir de 07/07/2020 e fim em 07/12/2020, sendo devida a antecipação no caso de rescisão contratual na forma descrita no item [3.6.](#page-7-1)

**3.5.3** O recolhimento mensal sem a aplicação de encargos e multa por atraso, por meio do SEFIP, deve observar os procedimentos para prestação da informação contidas no Manual do Usuário SEFIP 8.40, disponibilizado no site da [CAIXA,](http://www.caixa.gov.br/site/paginas/downloads.aspx) em downloads/FGTS – Manuais e Cartilhas Operacionais, as regras de formação Chave da GFIP/SEFIP (item [4.1.5\)](#page-8-2) como detalhes abaixo.

**3.5.3.1** Para geração da guia completa devida pelo empregador que não prestou informação declaratória basta gerar arquivo SEFIP com as informações devidas e alocar todos os trabalhadores na Modalidade branco. Esta ação gera recolhimento para o FGTS e declaração para a Previdência Social.

**3.5.3.2** Para geração da guia completa devida pelo empregador que prestou informação declaratória basta gerar arquivo SEFIP com as informações devidas e alocar os todos os trabalhadores na Modalidade branco. Esta ação gera recolhimento para o FGTS e declaração para a Previdência Social.

**3.5.3.3** Para geração da guia parcial devida pelo empregador que prestou informação declaratória e que optar ou precisar recolher para parte dos trabalhadores, basta gerar arquivo SEFIP com as informações devidas e alocar os trabalhadores para recolhimento na modalidade branco e os demais trabalhadores anteriormente declarados na modalidade 9 (confirmação de informação anterior). Esta informação gera recolhimento parcial para o FGTS e a confirmação da informação para a Previdência Social.

**3.5.3.4** Para geração da guia parcial devida pelo empregador que ainda não prestou informação declaratória e que optar ou precisar recolher para parte dos trabalhadores, basta gerar arquivo SEFIP com as informações devidas e alocar os trabalhadores para recolhimento na Modalidade branco e os demais trabalhadores ainda não declarados na Modalidade 1 (Declaração ao FGTS e à Previdência). Esta informação gera recolhimento parcial para o FGTS e a declara as informações ao FGTS e para a Previdência Social.

**3.5.4** As regras para operacionalização do pagamento fracionado ou antecipação de recolhimentos, correspondentes às competências 03, 04 e 05/2020, bem como informações sobre a forma de obtenção das guias para quitação dos valores são disponibilizadas neste Manual, no Manual de Regularidade e na Cartilha Operacional MP 927/20, disponíveis no site da [CAIXA,](http://www.caixa.gov.br/site/paginas/downloads.aspx) opção downloads/FGTS - Manuais e Cartilha Operacionais, observadas as demais regras dispostas neste [Capítulo I.](#page-5-0)

**3.5.4.1** Os valores do parcelamento são constituídos a partir da última declaração realizada pelo empregador, observado o prazo final de 20/06/2020 para apresentação, sendo que não haverá necessidade de manifestação do empregador para formalização do parcelamento.

#### <span id="page-7-1"></span>**3.6 RECOLHIMENTO RESCISÓRIO DURANTE E APÓS O PERÍODO DE SUSPENSÃO DA EXIGIBILIDADE**

**3.6.1** Atendendo ao previsto na MP 927, de 22/03/2020, o recolhimento rescisório relativo aos desligamentos ocorridos durante os meses de março, abril, maio de 2020, observa o prazo de recolhimento da GRRF conforme definido no item [7.2.3](#page-28-3) e ocorrerá por meio da GRRF Cliente ou GRRF CSE, para as seguintes parcelas:

▪ verbas indenizatórias;

Vigência: 25/08/2020 8 / 43

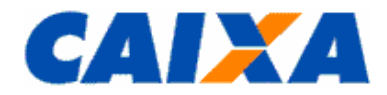

#### ▪ multa rescisória.

**3.6.1.1** É devida a antecipação do recolhimento referente as competências março, abril e maio de 2020 , na hipótese de rescisão contratual, para o prazo do recolhimento rescisório no caso de parcelas vincendas relativa ao parcelamento com pagamento fracionado.

**3.6.1.1.1** A antecipação se dá por meio do endereço eletrônico: www.conectividadesocial.caixa.gov, observando as orientações contidas na Cartilha Operacional MP 927/20, disponível no site da [CAIXA,](http://www.caixa.gov.br/site/paginas/downloads.aspx) opção downloads/FGTS -Manuais e Cartilha Operacionais, observadas as demais regras dispostas neste [Capítulo I.](#page-5-0)

**3.6.1.2** Após vencimento do recolhimento rescisório serão aplicadas multas ou encargos devidos na forma do [Art. 22](http://www.planalto.gov.br/ccivil_03/LEIS/L8036consol.htm#art22.)  [da Lei nº 8.036, de 1990](http://www.planalto.gov.br/ccivil_03/LEIS/L8036consol.htm#art22.) para as competências março, abril e maio de 2020 observadas as demais regras de vencimento descritas neste [Capítulo I.](#page-5-0)

**3.6.1.3** Para recolhimento das competências com suspensão da exigibilidade, competências 03, 04 e 05/2020, o empregador deve considerar que prevalece a data de primeiro vencimento, seja do parcelamento ou da guia rescisória, considerando que o parcelamento será dividido em até 6 (seis) parcelas com vencimento no dia 07 de cada mês, com início em 07/07/2020 e fim em 07/12/2020.

#### <span id="page-8-0"></span>**4 CAPÍTULO II – PRESTAÇÃO DA INFORMAÇÃO AO FGTS E ENVIO DE ARQUIVOS VIA CONECTIVIDADE SOCIAL**

#### <span id="page-8-1"></span>**4.1 PRESTAÇÃO DA INFORMAÇÃO AO FGTS**

**4.1.1** A prestação das informações ao FGTS ocorre via a transmissão do arquivo SEFIP ou da GRRF (no Conectividade Social) ou via [eSocial](http://portal.esocial.gov.br/institucional/legislacao) ou geração da GRF Internet Doméstico ou GRRF Internet Doméstico, observadas orientações contidas neste Manual.

**4.1.1.1** O empregador doméstico obtém orientações detalhadas sobre a forma de prestação de inform ação ao FGTS no site da [CAIXA,](http://www.caixa.gov.br/site/paginas/downloads.aspx) download, pasta FGTS – EMPREGADOR DOMÉSTICO ou portal [eSocial.](https://portal.esocial.gov.br/)

**4.1.1.2** No caso de dissolução conjugal ou falecimento do empregador doméstico e produtor rural, é prevista a continuidade do vínculo empregatício e realização dos novos recolhimentos e prestação de informação pelo sucessor, assim considerado:

- um dos cônjuges;
- herdeiro direto do falecido.

**4.1.1.2.1** Os depósitos anteriormente realizados são transferidos para a conta do vínculo empregatício sucessor, observadas as orientações contidas no "Manual de Orientações ao Empregador - Retificação de Dados, Transferência de Contas Vinculadas e Devolução de valores Recolhidos a Maior", disponível no site da [CAIXA,](http://www.caixa.gov.br/site/paginas/downloads.aspx) em download\FGTS Manuais Operacionais e Cartilhas.

**4.1.2** A prestação da informação e o recolhimento do valores devidos ao FGTS é de responsabilidade do empregador ou do empregador doméstico ou do Órgão Gestor de Mão-de-obra – OGMO / do sindicato / do tomador de serviço, conforme o caso, que se sujeitará às cominações legais em virtude de inconsistências das informações e/ou do valor recolhido e individualizado ao trabalhador ou trabalhador doméstico ou trabalhador avulso.

**4.1.2.1** Em se tratando de trabalhador avulso portuário, a responsabilidade é do OGMO ou ente indicado em contrato, acordo ou convenção coletiva de trabalho entre trabalhadores e tomadores de serviços onde d isponha que o ente precede o órgão gestor e dispensa sua intervenção nas relações entre capital e trabalho no porto.

**4.1.2.1.1** Na prestação das informações no arquivo SEFIP e na GRRF, o OGMO ou o Sindicato responsável figuram como empregador, conforme o caso.

**4.1.2.2** Em se tratando de trabalhador avulso não portuário, a responsabilidade é do tomador de serviço e o Sindicato representativo da categoria figura como empregador no SEFIP e na GRRF.

**4.1.3** O Órgão Gestor de Mão-de-obra – OGMO ou Sindicato ou tomador de serviço, ou ainda o responsável legal, passam a ser denominados "EMPREGADOR", no presente Manual para fins de definição de competência e responsabilidade.

**4.1.4** A atualização dos aplicativos SEFIP e GRRF, é noticiada ao empregador pela CAIXA, via comunicado postado no Conectividade Social ICP, quando é disponibilizada nova versão para captura bem como a informação dos itens contemplados e a data da obrigatoriedade de sua utilização.

<span id="page-8-2"></span>**4.1.5** Na prestação da informação via SEFIP deve ser observado o conceito de Chave de uma GFIP/SEFIP que é fundamental para a Previdência Social. Chave de uma GFIP/SEFIP são os dados básicos que a identificam e deve haver apenas uma GFIP/SEFIP para cada chave.

**4.1.5.1** A chave é composta, em regra, pelos seguintes dados:

▪ CNPJ/CEI do empregador/contribuinte;

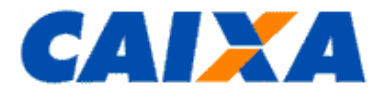

- Competência;
- Código de recolhimento;
- FPAS.

**4.1.5.2** Havendo a transmissão de mais de uma GFIP/SEFIP para o mesmo empregador/contribuinte, competência, código de recolhimento e FPAS (mesma chave), a GFIP/SEFIP transmitida posteriormente é considerada como retificadora para a Previdência Social, substituindo a GFIP/SEFIP transmitida anteriormente, ou é considerada uma duplicidade, dependendo do número de controle que é calculado a partir dos parâmetros do arquivo.

**4.1.5.3** Para os códigos 130, 135 e 608, a chave da GFIP/SEFIP é composta também pelo CNPJ/CEI do tomador de serviço e, havendo entrega de mais de uma GFIP/SEFIP para o mesmo empregador/contribuinte, competência, código de recolhimento, FPAS e tomador de serviço (mesma chave), a GFIP/SEFIP transmitida posteriormente é considerada como retificadora para a Previdência Social, substituindo a GFIP/SEFIP transmitida anteriormente, ou é considerada uma duplicidade, dependendo do número de controle.

**4.1.5.4** Para o código 650, a chave da GFIP/SEFIP é composta também pelo número do processo, vara e período. Neste caso, havendo entrega de mais de uma GFIP/SEFIP para o mesmo empregador/contribuinte, competência, código de recolhimento, FPAS e número de processo/vara/período (mesma chave), a GFIP/SEFIP transmitida posteriormente é considerada como retificadora para a Previdência Social, substituindo a GFIP/SEFIP transmitida anteriormente, ou é considerada uma duplicidade, dependendo do número de controle.

**4.1.6** Na impossibilidade do recolhimento mensal, o empregador presta as informações referentes ao FGTS e para a Previdência Social, utilizando o aplicativo SEFIP, na modalidade 1, que corresponde a uma declaração de débito para com o Fundo de Garantia dos valores dela decorrentes.

<span id="page-9-1"></span>**4.1.7** Na ausência do fato gerador (sem movimento) das contribuições para o FGTS e para a Previdência Social, o arquivo SEFIP é transmitido para a primeira competência da ausência de informações, sendo dispensada a transmissão de arquivos, para as competências subsequentes, até a ocorrência de novo fato gerador.

**4.1.7.1** Excetua-se esta regra as seguintes situações:

**4.1.7.1.1** O empregador doméstico na ocorrência do desligamento de único trabalhador doméstico, dispensado de prestar informações para as competências subsequentes, até novo fato gerador.

**4.1.7.1.2** O MEI sem empregados, conforme dispostos na Resolução CGSN nº 140/2018, em seu Art. 18, inciso III, está dispensado da obrigatoriedade de declaração de ausência de fato gerador, entretanto, faz -se necessária sua identificação em qualquer agência da CAIXA para requerer seu cadastramento e primeiro Certificado de Regularidade do FGTS – CRF.

**4.1.7.2** Na hipótese da declaração de fatos geradores sem recolhimento do FGTS em que constam apenas trabalhadores com categoria não beneficiária do FGTS, a informação corresponde a ausência de fato gerador para o FGTS.

**4.1.8** Conforme disposto no [Capítulo I,](#page-5-0) para o uso da prerrogativa de suspensão da exigibilidade do recolhimento do FGTS, referente ás competências março, abril e maio de 2020, o empregador permanece obrigado a prestar as informações, até o dia 07 de cada mês, inclusive para usufruir do direito de fracionamento da quitação dos valores de FGTS destas competência.

**4.1.9** Informações detalhadas sobre o reflexo na Previdência Social decorrente da prestação de informação realizada no SEFIP é obtida no "Manual do Usuário SEFIP 8.40", disponibilizado no site da [CAIXA,](http://www.caixa.gov.br/site/paginas/downloads.aspx) em downloads/FGTS – Manuais e Cartilhas Operacionais.

## <span id="page-9-0"></span>**4.2 ENVIO DA INFORMAÇÃO AO FGTS VIA CONECTIVIDADE SOCIAL**

**4.2.1** O portal do [Conectividade Social](https://conectividade.caixa.gov.br/) é o canal de relacionamento eletrônico desenvolvido pela CAIXA, com base nas especificações do FGTS que são geradas pela CAIXA, com o objetivo de viabilizar a troca de arquivos e mensagens entre empresas e o FGTS, por meio da Internet e gratuitamente, é acessível também por meio do site da [CAIXA.](http://www.caixa.gov.br/empresa/conectividade-social/Paginas/default.aspx)

**4.2.1.1** O canal é de uso obrigatório por todas as empresas ou equiparadas que recolhem o FGTS ou prestam informações ao FGTS e à Previdência Social, onde são transmitidos os arquivos gerados pelo aplicativo SEFIP e GRRF Cliente e geradas as guias GRF e GRRF para recolhimento.

**4.2.1.2** O portal viabiliza inclusive para que o empregador preste informação de afastamento, consulte dados, realize manutenção cadastral e outros serviços, conforme informações constantes do "Guia de Orientação ao Usuário CNS ICP, disponível para captura no site da [CAIXA](http://www.caixa.gov.br/empresa/conectividade-social/Paginas/default.aspx) – downloads/FGTS – Manuais e Cartilhas Operacionais.

**4.2.1.3** Também por esse canal as Instituições Financeiras se relacionam com o FGTS para envio de arquivos que tratam de solicitação de uso do FGTS na moradia, arquivo de log das operações de recolhimento realizadas, entre outras.

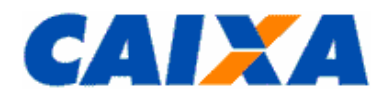

**4.2.2** A transmissão dos arquivos no Conectividade Social, é realizada pela empresa ou por seu procurador devidamente autorizado ou Instituições Financeiras, que possua Certificado Digital emitido por autoridade certificadora credenciada no âmbito da ICP-BRASIL, estabelecido como forma única de acesso ao canal eletrônico de relacionamento Conectividade Social ICP.

**4.2.2.1** O empregador não obrigado a se identificar pelo CNPJ utiliza-se de Certificado Digital de Pessoa Física no padrão ICP-Brasil para acesso ao Conectividade Social.

**4.2.2.2** O empregador detentor de CAEPF utiliza-se de Certificado Digital de Pessoa Física no padrão ICP-Brasil no qual conste obrigatoriamente o número de identificação CAEPF.

**4.2.2.2.1** O Certificado digital ICP- Brasil emitido para Pessoa Física, onde conste a informação de CAEPF deve informar, obrigatoriamente, o número do Cadastro Específico do INSS (CEI) vinculado, em campo próprio, no ato do registro deste no Conectividade social ICP.

**4.2.3** O certificado Digital ICP -Brasil deve ser registrado no Conectividade social ICP para sua utilização.

**4.2.4** A certificação digital no padrão ICP-Brasil pode ser obtida em qualquer Autoridade Certificadora e suas respectivas Autoridades de Registro, regularmente credenciadas pelo Instituto Nacional de Tecnologia da Informação - ITI.

**4.2.5** Em aplicação aos dispostos na Resolução CGSN nº 140/2018, em seu Art. 79, inciso I, o MEI detentor de certificados eletrônicos expedidos regularmente pela CAIXA em padrão diferente do ICP – Brasil, fica autorizado a acessar o aplicativo cliente do Conectividade Social - CNS e o ambiente "Conexão Segura", enquanto tais certificados permaneçam válidos e conforme critérios definidos pela CAIXA.

**4.2.5.1** Em atendimento ao mesmo dispositivo legal serão emitidos pela CAIXA, certificados eletrônicos em padrão diferente do ICP – Brasil, exclusivamente, para empregadores enquadrados como Microempreendedor Individual – MEI, cujo uso da certificação digital emitida no padrão ICP-Brasil é facultativo nas operações relativas ao FGTS.

**4.2.5.2** Por deliberação do Agente Operador do FGTS, fica prorrogado o prazo de validade dos certificados eletrônicos expedidos regularmente pela CAIXA em padrão diferente do ICP – Brasil, sendo sua revogação ou suspensão condicionada a prévia emissão de comunicado.

**4.2.6** O arquivo do SEFIP e da GRRF transmitidos pelo Conectividade Social são acatados apenas se o CNPJ/CEI do Certificado utilizado for igual ao CNPJ/CEI informado no campo Responsável, do respectivo arquivo.

**4.2.7** A geração da Guia de Recolhimento do FGTS - GRF e da Guia de Recolhimento Rescisório do FGTS - GRRF ocorre após a transmissão do arquivo do SEFIP e da GRRF o que viabiliza a disponibilização, no Co nectividade Social, do protocolo de entrega do arquivo, observado o disposto nos itens [5.3.1](#page-13-2) e [6.2.1,](#page-23-1) respectivamente.

**4.2.7.1** O protocolo disponibilizado pelo Conectividade Social é salvo para geração e impressão, por meio do aplicativo cliente, da guia que permite o recolhimento do FGTS.

**4.2.8** É responsabilidade da empresa verificar na respectiva caixa postal do Conectividade Social a existência de mensagem comunicando sobre eventual rejeição do arquivo transmitido, o que ocorre até 7 dias após a transmissão, e outras informações importantes enviadas pela CAIXA.

**4.2.9** Na hipótese de rejeição do arquivo transmitido ou caso seja solicitado pela CAIXA a empresa se responsabiliza pelo imediato envio, por meio do Conectividade Social, de novo arquivo.

**4.2.10** Por meio de contrato específico a CAIXA presta serviço à Receita Federal do Brasil de envio das informações geradas via SEFIP sendo, portanto, entregue cópia do mesmo arquivo recepcionado do empregador sem aplicação de tratamento do conteúdo, sendo o processamento destas informações totalmente independentes e cabendo a cada ente esclarecimentos sobre a apropriação ou não das informações em seu cadastro.

**4.2.10.1** Assim, arquivo transmitidos conforme orientações para prestação das informações dispostas no "Manual da GFIP/SEFIP para usuários do SEFIP" e no "Manual Operacional", que é obtidos no site da [CAIXA](http://www.caixa.gov.br/site/paginas/downloads.aspx) e da [RFB,](http://receita.economia.gov.br/orientacao/tributaria/declaracoes-e-demonstrativos/gfip-sefip-guia-do-fgts-e-informacoes-a-previdencia-social-1) quando da não apropriação ou efeitos, deve o empregador reportar ao ente cujo processamento não foi identificado, portando os demonstrativos de cumprimento da obrigação para fins de análise e orientação.

**4.2.11** As orientações para prestação das informações do trabalhador doméstico no SEFIP estão disponíveis para consulta no site da [CAIXA,](http://www.caixa.gov.br/site/paginas/downloads.aspx) Download/Empregador Doméstico/Tutorial GRF Doméstico SEFIP.

## <span id="page-10-1"></span><span id="page-10-0"></span>**5 CAPÍTULO III – FGTS RECOLHIMENTO MENSAL**

#### **5.1 REGRA GERAL – RECOLHIMENTO MENSAL**

<span id="page-10-2"></span>**5.1.1** Por recolhimento mensal ao FGTS, ao qual estão obrigados todos os empregadores, entende-se aquele devido a cada mês, em conta bancária vinculada, em percentual correspondente da remuneração paga ou devida, no mês anterior, a cada trabalhador, incluídas na remuneração as parcelas de que tratam os Arts. 457 e 458 da CLT e a gratificação de Natal, previsto no Art. 15 da Lei nº 8.036/90 e aquela instituída pelo Art. 2.º da Lei Complementar - LC nº 110/01.

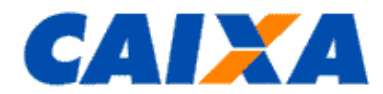

**5.1.1.1** Entende-se por empregador a pessoa física ou a pessoa jurídica de direito privado ou de direito público, da administração pública direta, indireta ou fundacional de qualquer dos Poderes, da União, dos Estados, do Distrito Federal e dos Municípios, que admitir trabalhadores a seu serviço, bem assim aquele que, regido por legislação especial, encontrar-se nessa condição ou figurar como fornecedor ou tomador de mão-de-obra, independente da responsabilidade solidária e/ou subsidiária a que eventualmente venha obrigar-se.

**5.1.1.2** Considera-se trabalhador toda pessoa física que prestar serviços a empregador, a locador ou tomador de mão-de-obra, excluídos os eventuais, os autônomos e os servidores públicos civis e militares sujeitos a regime jurídico próprio.

**5.1.1.2.1** Aos diretores não empregados o acesso ao regime do FGTS é facultado nas empresas sujeitas ao regime da legislação trabalhista que poderão equiparar seus diretores não empregados aos demais trabalhadores sujeitos ao regime do FGTS, conforme disposto na Lei n° 6.919/1981. Considera-se diretor aquele que exerça cargo de administração previsto em lei, estatuto ou contrato social, independente da denominação do cargo.

**5.1.1.2.1.1** Uma vez feito uso dessa faculdade de equiparação o benefício alcança a totalidade dos diretores não empregados da empresa.

**5.1.1.2.1.2** No caso do Diretor Não Empregado/Dirigente de empresa pública, o recolhimento do FGTS é obrigatório, conforme Decreto nº 99.684/90.

**5.1.1.2.2** Ao trabalhador contratado por empresa regida sob o regime celetista para exercício de cargo comissionado de livre nomeação e livre exoneração, dispensado de aprovação em concurso público dado o c aráter transitório da função e/ou cargo que exerce é devido o recolhimento regular do FGTS devido a natureza de origem do trabalhador.

**5.1.1.2.3** Aos trabalhadores domésticos o acesso ao regime do FGTS observa as disposições da Lei nº 10.208/01 e da LC nº 150/2015.

**5.1.1.2.4** Aos contratos de aprendizagem o acesso ao regime do FGTS observa as disposições da Lei nº 10.097/2000.

**5.1.2** O recolhimento do FGTS em caso de cessão de empregado regido pelo regime da CLT é devido pela empresa de origem, junto com os demais empregados.

**5.1.2.1** Havendo adicional sobre o valor da remuneração o recolhimento é realizado pela empresa cessionária, em nome da mesma e utilizando os dados cadastrais do empregado referente à empresa de origem situação que exige a unificação do saldo após o término da cessão, observado o disposto no "Manual de Orientações - Retificação de Dados, Transferência de Contas Vinculadas e Devolução de Valores Recolhidos a Maior", disponível no site da [CAIXA,](http://www.caixa.gov.br/site/paginas/downloads.aspx) em downloads\FGTS Manuais Operacionais e Cartilhas..

**5.1.2.2** Não é devido recolhimento de FGTS em caso de cessão de empregado regido por regime jurídico próprio, independentemente do regime constante da empresa cessionária.

**5.1.3** O depósito mensal é obrigatório nos casos de afastamento para prestação do serviço militar obrigatório e licença por acidente do trabalho, conforme previsto na Lei nº 9.711/98.

**5.1.3.1** Em caso de acidente do trabalho e sendo o trabalhador remunerado por produção (remuneração variável), o valor a ser informado no aplicativo SEFIP para fins de cálculo dos valores devidos ao FGTS, é a média aritmética dos últimos 12 (doze) meses.

**5.1.4** São aplicadas as seguintes alíquotas ao recolhimento do FGTS remuneração paga ou devida, no mês anterior, a cada trabalhador:

**5.1.4.1** Aos trabalhadores em geral, inclusive o doméstico, o recolhimento do FGTS a alíquota do recolhimento corresponde a 8%.

**5.1.4.2** Aos contratos de aprendizagem, conforme disposição da Lei nº 10.097/2000, a alíquota de recolhimento corresponde a 2%.

**5.1.4.3** Aos contratos por prazo determinado, para competências 01/1998 a 01/2003, nos termos da Lei nº 9.601/98 a alíquota de recolhimento corresponde a 2%.

**5.1.4.4** Aos contratos de Trabalho Verde e Amarelo, conforme disposição na MP 905/2019, a alíquota de recolhimento corresponde a 2%.

**5.1.4.5** Contribuição Social de que trata o Art. 2.º da LC nº 110/01, corresponde à alíquota de 0,5% vigente para as competências de 01/2002 a 12/2006.

**5.1.5** Para o recolhimento mensal das importâncias de que trata o item [5.1.1,](#page-10-2) quando devidas, o empregador utiliza, obrigatoriamente, as guias geradas nas formas abaixo:

- Guia de Recolhimento do FGTS GRF: emitida pelo SEFIP ou pela Internet para o doméstico e relativo a competências até 09/2015);
- Guia de Recolhimento do FGTS para Empresas Filantrópicas emitida pelo SEFIP;
- Documento de Arrecadação eSocial DAE: documento de arrecadação unificada para o empregador doméstico.

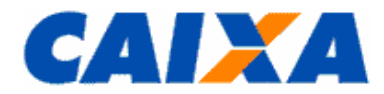

**5.1.6** Para a realização de recolhimentos específicos o empregador utiliza-se, obrigatoriamente, das seguintes guias, conforme o caso:

- Guia de Regularização de Débitos do FGTS GRDE;
- Documento Específico de Recolhimento do FGTS DERF;
- GRFGTS gerada para conversão do Depósito Judicial em Reclamatória Trabalhista, pela CAIXA ou Banco do Brasil, em cumprimento a determinação judicial.

**5.1.7** Ao empregador doméstico facultada a opção pelo FGTS a partir da competência 03/2000 e até a competência 09/2015, passando a ser obrigatório após o primeiro recolhimento ou a partir da competência 10/2015 , quando não houver recolhimento de competências anteriores.

**5.1.7.1** A partir da competência 10/2015 o recolhimento do FGTS pelo empregador doméstico se dá por meio de regime unificado e em conjunto com o pagamento de tributos, de contribuições e dos demais encargos devidos na relação trabalhista.

**5.1.7.1.1** Para vínculos que o empregador doméstico tenha optado pelo recolhimento do FGTS de período anterior a obrigatoriedade, quando não foi realizado depósitos de competência igual ou menor que SET/2015, deverá o empregador realizar o depósito utilizando-se da GRF Internet Doméstico disponível no portal do [eSocial ou da CAIXA](https://www.grfempregadodomestico.caixa.gov.br/sisfg/pages/sfg/grrf/iniciar.jsf) via aplicativo SEFIP – Sistema Empresa de Recolhimento do FGTS e Informações à Previdência Social, observando orientações contidas neste Manual de Orientação.

**5.1.7.2** A prestação de informações unificada e geração da guia de recolhimento ocorre mediante registro no Sistema de Escrituração Digital das Obrigações Fiscais, Previdenciárias e Trabalhistas - [eSocial,](https://portal.esocial.gov.br/) sistema instituído pelo Decreto n° 8.373/14, gerido pela SEPRT e SERFB.

**5.1.7.2.1** Na impossibilidade de utilização do eSocial, a CAIXA divulgará orientações sobre forma de prestação da informação e geração da guia para recolhimento do FGTS.

<span id="page-12-0"></span>**5.1.7.3** O recolhimento unificado do doméstico ocorre mediante Documento de Arrecadação Empregador - DAE, e viabiliza o recolhimento mensal e rescisório das seguintes parcelas incidentes sobre a folha de pagamento:

- 7,5% (sete e meio por cento) a 14% (Quatorze por cento) de contribuição previdenciária, a cargo do segurado empregado doméstico, nos termos da Portaria SEPRT nº 3659 de 10 de fevereiro de 2020.
- 8% (oito por cento) de contribuição patronal previdenciária para a seguridade social, a cargo do empregador doméstico, nos termos da o [Portaria SEPRT nº 3659 de 10 de fevereiro de 2020.](http://www.planalto.gov.br/ccivil_03/LEIS/L8212cons.htm#art24)
- 0,8% (oito décimos por cento) de contribuição social para financiamento do seguro contra acidentes do trabalho;
- 8% (oito por cento) de recolhimento para o FGTS;
- 3,2% (três inteiros e dois décimos por cento) destinada ao pagamento de FGTS da indenização compensatória da perda do emprego, sem justa causa, por culpa recíproca, na forma do art. 22 desta Lei; e
- imposto sobre a renda retido na fonte de que trata o inciso I do Art. 7° da Lei no 7.713/1988, se incidente.

**5.1.7.3.1** Os depósitos do FGTS incidem sobre a remuneração paga ou devida no mês anterior, a cada empregado, incluída a remuneração do 13° salário correspondente a gratificação de natal.

**5.1.7.3.2** Os valores destinados ao pagamento de FGTS da indenização compensatória da perda do emprego, sem justa causa, por culpa recíproca são depositados na conta vinculada do empregado, distinta daquela em que se encontrarem os valores oriundos dos depósitos de 8% e somente serão movimentados por ocasião da rescisão contratual, observadas as orientações contidas em Circular CAIXA que estabelece procedimentos para movimentação das contas vinculadas do FGTS.

**5.1.8** Na hipótese de rescisão decorrente de culpa recíproca ou de força maior, conforme previsto na Lei n° 8.036/90, no seu Art.18, § 1º e § 2º, condição que requer reconhecimento Justiça do Trabalho, cabe ao empregador a guarda do documento de reconhecimento para comprovação junto ao ente fiscalizador, sujeitando -se as penalidades previstas no caso de omissão, erro, fraude ou sonegação na prestação da informação.

**5.1.9** Conforme dispostos na MP 927, de 22/03/2020, está suspensa a exigibilidade do recolhimento do Fundo de Garantia do Tempo de Serviço - FGTS, referente às competências março, abril e maio de 2020, com vencimento em abril, maio e junho de 2020, respectivamente, podendo fazer uso dessa prerrogativa o empregador doméstico, independentemente de adesão prévia, conforme previsto no [Capítulo I](#page-5-0) deste Manual.

**5.1.9.1** Para o uso da prerrogativa de suspensão da exigibilidade do recolhimento do FGTS, deverão ser realizados os procedimentos descritos no item [3.4.](#page-6-0)

**5.1.9.2** Ao recolhimento do FGTS previsto na MP 936/2020, relativo àquela remuneração paga pelo empregador no período em que for aplicada a redução da jornada de trabalho e salários, aplica-se também o disposto na MP 927/2020 referente às competências abril e maio de 2020.

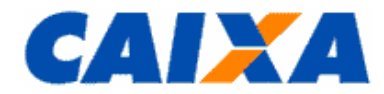

**5.1.10** As informações prestadas ao FGTS, por meio do Conectividade Social ou por meio do eSocial, têm caráter declaratório, constituindo instrumento hábil e suficiente para a exigência dos depósitos do FGTS delas resultantes e desde que não tenham sido recolhidos no prazo consignado para seu pagamento.

**5.1.11** É de responsabilidade do empregador, inclusive o empregador doméstico, o arquivamento de documentos comprobatórios do cumprimento do recolhimento do FGTS.

**5.1.12** Não é devido recolhimento de FGTS para o trabalhador, inclusive o doméstico, em caso de licença saúde reconhecido pelo INSS.

**5.1.13** Para efeito de vencimento do recolhimento do FGTS, considera-se como dia não útil, o sábado, o domingo e todo aquele constante do Calendário Nacional de feriados bancários divulgados pelo Banco Central do Brasil – **BACEN.** 

**5.1.14** É responsabilidade do empregador, inclusive o empregador doméstico gerar a guia para recolhimento com antecedência mínima de dois dias úteis da data de recolhimento, com vistas a evitar dificuldades em função de eventual congestionamento do site do [eSocial](https://portal.esocial.gov.br/) ou da [CAIXA,](http://www.caixa.gov.br/empresa/conectividade-social/Paginas/default.aspx) conforme o caso.

**5.1.14.1** Não são acatadas pela Rede Bancária quaisquer outras formas de geração de guia que não as previstas neste manual, ainda que tenham semelhança com os modelos oficiais.

**5.1.15** Cabe ao empregador apresentar a via da guia de recolhimento, quando quitada em canais alternativos, ao banco conveniado FGTS ou a CAIXA, se solicitado, dentro do prazo de 03 (três) dias úteis, sob pena sujeitar-se às sanções previstas na legislação vigente.

**5.1.16** O acompanhamento dos depósitos do FGTS é realizado pelo trabalhador e empregador, inclusive o doméstico, mediante consulta ao extrato da conta vinculada do FGTS.

**5.1.16.1** No caso do trabalhador doméstico o extrato da conta vinculada que abriga o depósito do valor correspondente a 3,2% de FGTS destinado ao pagamento da indenização compensatória é fornecido exclusivamente ao empregador doméstico.

## <span id="page-13-0"></span>**5.2 CENTRALIZAÇÃO DO RECOLHIMENTO**

**5.2.1** O empregador que possua mais de um estabelecimento, sem necessidade de autorização prévia da CAIXA, define pela centralização dos depósitos do FGTS quando da geração do arquivo SEFIP, mantendo em relação àquelas unidades, o controle de pessoal, os registros contábeis, a Relação de Estabelecimentos Centralizados - REC e a Relação de Empregados - RE, exceto quando houver recolhimento ou informações com tomador de serviço/obra de construção civil, também centralizados.

**5.2.2** Para as situações de complemento de recolhimento ao FGTS, em que o estabelecimento centralizador não participe do movimento, a empresa elege um novo estabelecimento como centralizador dentre aqueles que possuírem recolhimento, mantendo os demais como centralizados.

**5.2.3** O local do recolhimento complementar é aquele em que a empresa centraliza seu depósito regular do FGTS.

**5.2.4** No caso de centralização dos recolhimentos o empregador informa à CAIXA, mediante expediente específico onde é relacionado o nome, o CNPJ e o endereço da unidade centralizadora e das centralizadas, bem como apresenta formulário de Pedido de Transferência de Conta Vinculada - PTC, disponível no site da [Caixa,](http://www.caixa.gov.br/site/paginas/downloads.aspx) para unificação dos saldos conforme definido no "Manual de Orientações ao Empregador - Retificação de Dados, Transferência de Contas Vinculadas e Devolução de valores Recolhidos a Maior".

**5.2.5** A opção pela centralização condiciona o empregador à realização dos recolhimentos rescisórios no âmbito da mesma circunscrição regional onde são efetuados os recolhimentos mensais.

**5.2.6** No preenchimento do "Termo de Rescisão do Contrato de Trabalho - TRCT", quando utilizado pelo empregador, consigna logo abaixo do título do documento, a expressão "Centralização recolhimentos - \_\_\_\_\_\_\_\_\_\_\_\_\_\_/\_\_\_\_\_ (Município/UF)".

#### <span id="page-13-2"></span><span id="page-13-1"></span>**5.3 GUIAS DE RECOLHIMENTO MENSAL**

#### **5.3.1 GUIA DE RECOLHIMENTO DO FGTS - GRF - GERADA PELO SEFIP**

**5.3.1.1** A GRF gerada pelo SEFIP é o documento de arrecadação do FGTS e da Contribuição Social, esta última para o período em que foi devida, de uso obrigatório pelo empregador, observadas as exceções do empregador doméstico previstas neste Manual.

**5.3.1.2** Na hipótese de parcelamento de débito do FGTS para com o FGTS e ocorrência de rescisão de contrato de trabalho ou outra hipótese de movimentação de conta vinculada, de trabalhador constante do acordo, é devida a antecipação dos valores correspondentes a este trabalhador e é utilizada a GRF gerada pelo SEFIP com o código de recolhimento adotado no parcelamento para quitação destes valores.

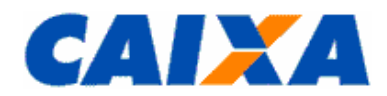

**5.3.1.3** O aplicativo SEFIP tem o com o objetivo de viabilizar o cumprimento das obrigações pelo empregador, junto ao FGTS e à Previdência Social, consolidando os dados cadastrais e financeiros, da empresa e trabalhadores, permitindo a inclusão de um empregador no mesmo arquivo.

**5.3.1.3.1** É desenvolvido pela CAIXA que o disponibiliza, gratuitamente no "site" da [CAIXA,](http://www.caixa.gov.br/site/paginas/downloads.aspx) opção Downloads/FGTS/SEFIP/GRF, com base nas especificações do FGTS que são geradas pela CAIXA e nas especificações Previdenciárias que são geradas pela SERFB.

**5.3.1.3.2** Por meio de contrato específico a CAIXA presta serviço à Receita Federal do Brasil de envio das informações geradas via SEFIP sendo, portanto, entregue cópia do mesmo arquivo recepcionado do empregador sem aplicação de tratamento do conteúdo, sendo o processamento destas informações totalmente independentes e cabendo a cada ente esclarecimentos sobre a apropriação ou não das informações em seu cadastro.

**5.3.1.3.2.1** Assim, arquivo transmitidos conforme orientações para prestação das informações dispostas no "Manual da GFIP/SEFIP para usuários do SEFIP" e no "Manual Operacional", que é obtidos no site da [CAIXA](http://www.caixa.gov.br/site/paginas/downloads.aspx) e da [RFB,](http://receita.economia.gov.br/orientacao/tributaria/declaracoes-e-demonstrativos/gfip-sefip-guia-do-fgts-e-informacoes-a-previdencia-social-1) quando da não apropriação ou efeitos, deve o empregador reportar ao ente cujo processamento não foi identificado, portando os demonstrativos de cumprimento da obrigação para fins de análise e orientação.

**5.3.1.3.3** As orientações para prestação das informações do trabalhador doméstico no SEFIP estão disponíveis para consulta no site da [CAIXA,](http://www.caixa.gov.br/site/paginas/downloads.aspx) Download/Empregador Doméstico/Tutorial GRF Doméstico SEFIP.

**5.3.1.3.4** Todos os valores monetários são informados em moeda vigente na competência da ocorrência do fato gerador, entretanto, o SEFIP apura o Total a Recolher em moeda da data da quitação da guia.

**5.3.1.4** Para a transmissão dos arquivos do SEFIP no Conectividade Social, é necessário que a empresa ou seu procurador, devidamente autorizado, possua Certificado Eletrônico para uso do Conectividade Social, observado o disposto no item [4.2](#page-9-0) que trata da do uso da certificação digital emitida no modelo ICP-Brasil, como forma de acesso ao canal eletrônico de relacionamento Conectividade Social.

**5.3.1.5** Para possibilitar a geração do arquivo SEFIP o empregador, observa as orientações contidas manual e transmite o arquivo pelo Conectividade Social.

**5.3.1.6** Na geração do arquivo SEFIP, o empregador deve utilizar os indicadores de Recolhimento FGTS conforme ação em execução:

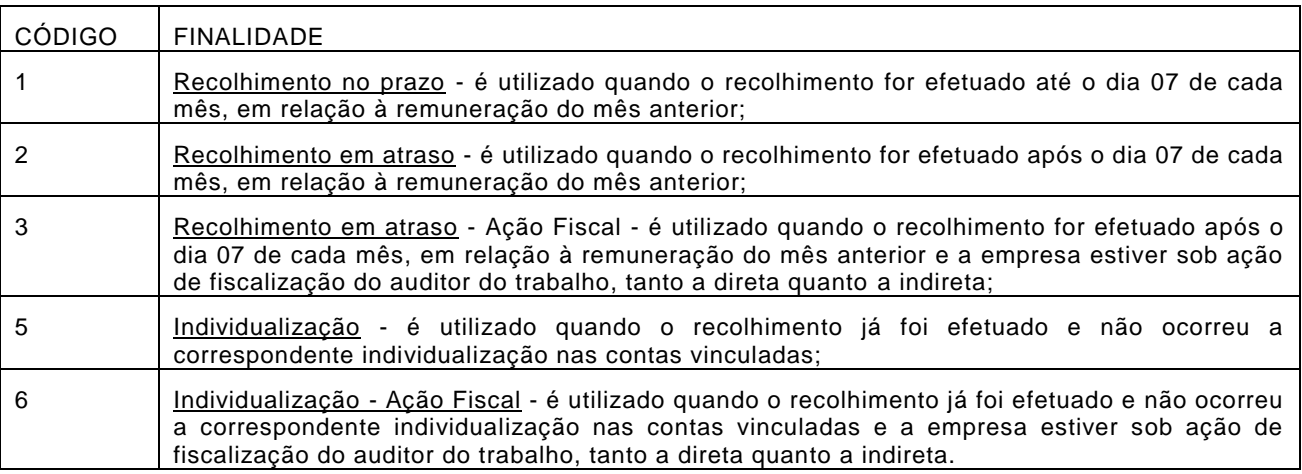

**5.3.1.7** Os códigos de recolhimento ou declaração previstos no SEFIP, para informação pelo empregador estão definidos no *Anexo I*.

**5.3.1.7.1** O código de recolhimento 608 é utilizado para recolhimento do FGTS de dirigente sindical que fica a cargo do sindicato para o qual foi eleito e é feito em nome da empresa de origem do trabalhador, com base na remuneração devida a cada competência.

**5.3.1.7.1.1** Caso haja algum acréscimo à remuneração do dirigente sindical, sobre esse adicional não incide o FGTS.

**5.3.1.7.2** Para os códigos de recolhimento 650 e 660, aplica-se os códigos de características visando qualificar o recolhimento em termos da especificidade de seu fato gerador.

**5.3.1.7.2.1** Para o recolhimento do FGTS nos códigos 650 e 660, a Competência é o mês da sentença ou da homologação do acordo, com vencimento até o dia 07 do mês subsequente, nas situações de Acordo Coletivo, de Convenção coletiva, de Dissídio coletivo, de Reclamatória Trabalhista e de Comissões de Conciliação Prévia.

- Utilizar o código de recolhimento 650 ou 660, até a competência 07/2005;
- Utilizar o código de recolhimento 660 da competência 08/2005 a 03/2007;

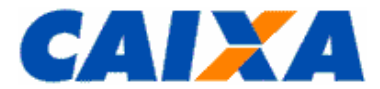

- Utilizar o código de recolhimento 650 a partir da competência 04/2007.
- **5.3.1.7.2.2** Competência é cada mês em que foi ou é prestado o serviço, nas seguintes situações:
- Reclamatória Trabalhista com reconhecimento de vínculo código 650;
- Conversão de Licença Saúde em Acidente de Trabalho código 660;
- Anistiados código 650 ou 660.

**5.3.1.7.2.3** Caso haja no mesmo processo reconhecimento de vínculo empregatício e pagamento de diferenças salariais, como horas extras, são utilizados os códigos 650 e 660, conforme abaixo:

- Código 650 para cada mês do período do vínculo empregatício reconhecido, contendo a remuneração que é base de cálculo tanto para o FGTS quanto para Previdência Social;
- Código 660 utilizando como competência o mês da sentença ou da homologação do acordo, para informar as diferenças salariais sujeitas ao recolhimento do FGTS.

**5.3.1.8** As categorias previstas no SEFIP nas situações em que é devido o FGTS, para utilização pelo empregador, são:

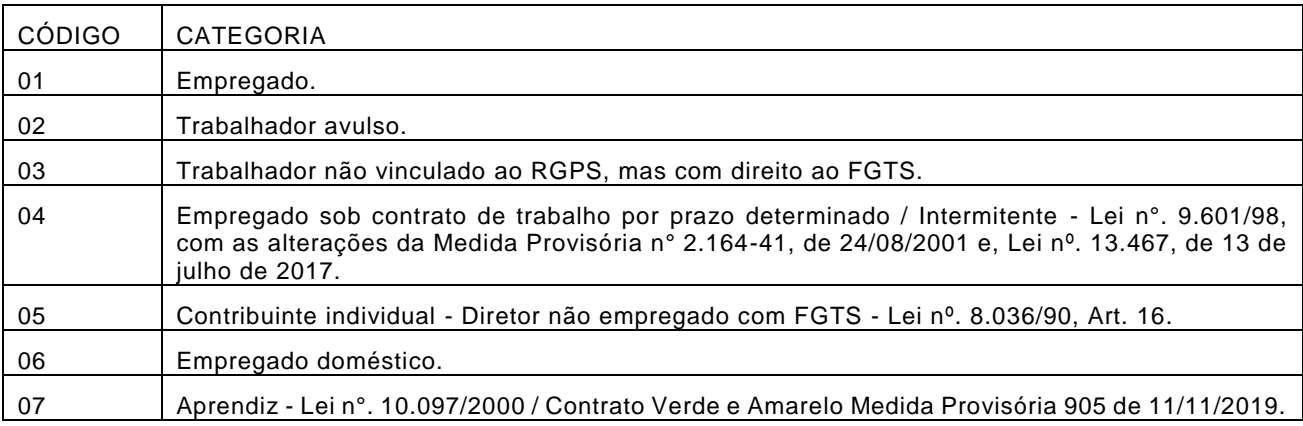

**5.3.1.8.1** As categorias 11 a 26 são exclusivas da Previdência, sendo que o descritivo e a orientação quanto à utilização das mesmas estão dispostas no "Manual da GFIP/SEFIP, para usuários do SEFIP" obtido site da [CAIXA,](http://www.caixa.gov.br/site/paginas/downloads.aspx) em downloads/FGTS – Manuais e Cartilhas Operacionais.

**5.3.1.9** As modalidades previstas no SEFIP que visam identificar o recolhimento, a declaração, e/ou a confirma ção de informações são as seguintes:

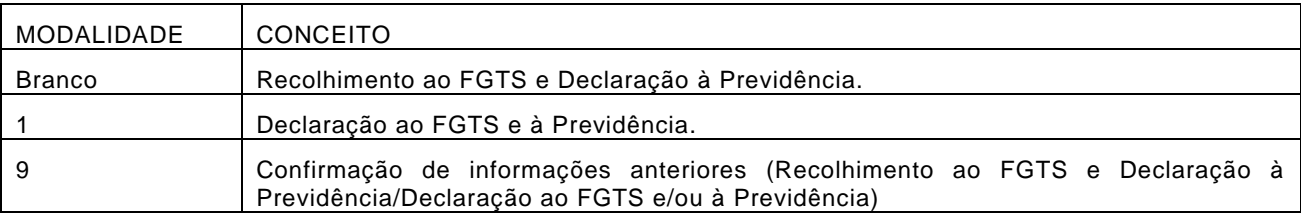

**5.3.1.9.1** Para possibilitar a geração da GRF o empregador utiliza a modalidade Branco (Recolhimento ao FGTS e Declaração à Previdência) para os empregados contemplados, observa as demais orientações contidas manual e transmite o arquivo SEFIP pelo Conectividade Social.

**5.3.1.10** Os códigos de movimentação previstos no SEFIP, para informação pelo empregador constam no [Anexo IV:](#page-40-0)

**5.3.1.10.1** Para os códigos de movimentação definidos pelo SEPRT para utilizados no modelo vigente do Termo de Rescisão do Contrato de Trabalho (TRCT), é utilizada a tabela de conversão constante no [Anexo V.](#page-42-0)

**5.3.1.10.2** Nos casos de movimentação temporária, entende-se como data de afastamento o dia imediatamente anterior ao do efetivo afastamento e, como data de retorno o último dia do afastamento.

**5.3.1.10.3** Tratando-se de movimentação definitiva, entende-se como data de afastamento o último dia de vigência do vínculo empregatício.

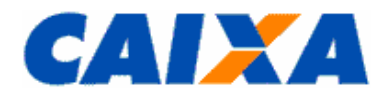

**5.3.1.10.4** No recolhimento relativo a comissões ou percentagens devidas sobre vendas a prazo, de trabalhador cujo contrato tenha sido anteriormente rescindido ou extinto, torna-se obrigatório quando da quitação de cada parcela, devida àquele título assim como o recolhimento para as situações de acordo coletivo, convenção coletiva e dissídio coletivo. Neste caso, é utilizado o SEFIP informando todos os empregados vinculados ao empregador no período, independentemente se desligados ou não e para aqueles empregados desligados é informado no SEFIP o código de movimentação V3 e a data de movimentação que corresponde ao último dia do vínculo.

**5.3.1.10.5** O código de movimentação R1 deve ser utilizado exclusivamente e para todos os trabalhadores contratados por prazo determinado, contratados a partir do dia 11/11/2017, código esse a informado pelo empregador no primeiro recolhimento feito para o trabalhador contratado por prazo determinado, informando, no campo "Data de movimentação" a mesma data da admissão do trabalhador.

**5.3.1.10.6** Para os trabalhadores com contrato de trabalho intermitente **não** deverá ser informado o R1 na admissão.

**5.3.1.10.7** O código de movimentação X1 deve ser utilizado exclusivamente e para todos os trabalhadores com Contrato de Trabalho Verde Amarelo, instituído pela Medida Provisória 905 de 11/11/2019, contratados a partir do dia 1º/01/2020.Esse código deve ser informado pelo empregador em todos os recolhimentos regulares efetuados para o trabalhador com Contrato de Trabalho Verde e Amarelo, informando, no campo "Data de movimentação " a mesma data da admissão do trabalhador.

**5.3.1.10.8** Para os trabalhadores aprendizes não deverá ser informado o X1 para nenhum dos recolhimentos efetuados.

**5.3.1.11** Após a transmissão do arquivo SEFIP pelo empregador ou responsável por ele designado é disponibilizado no Conectividade Social o "protocolo" (CNS ICP) ou "selo" (CNS AR) que é salvo para a geração e a impressão da Guia de Recolhimento do FGTS - GRF, pelo SEFIP.

**5.3.1.11.1** É gerada uma GRF para cada tipo de recolhimento e as guias GRF, conforme descrito, desde que de uma mesma empresa e geradas no mesmo movimento, devem ser quitadas na mesma data.

•Trabalhadores com taxa de juros remuneratórios de 3% a.a. (percentual de recolhimento do FGTS de 8%);

•Trabalhadores com taxa de juros remuneratórios de 6% a.a. (percentual de recolhimento do FGTS de 8%);

•Trabalhadores com categoria 4 e 7 com taxa de juros remuneratórios de 3% a.a. (percentual de recolhimento do FGTS de 2%).

**5.3.1.11.2** O SEFIP emite a GRF também observando os seguintes critérios:

- Englobando todos os tomadores de serviço relativo ao trabalhado avulso portuário ou não, construção civil e prestação de serviços, e gera a Relação de Empresas Tomadoras de Serviço - RET, discriminando cada tomador;
- Englobando todas os estabelecimentos de uma mesma empresas e gera a Relação de Estabelecimentos Centralizados – REC, discriminando cada estabelecimento, observado o disposto no item [5.2.](#page-13-0)

**5.3.1.12** A GRF para recolhimento regular gerada pelo SEFIP é impressa em uma única folha, sendo que a parte superior corresponde ao comprovante do empregador e a parte inferior, com código de barras, é destinada ao banco arrecadador.

**5.3.1.13** A GRF gerada pelo SEFIP é quitada nas agências da CAIXA e dos demais Bancos Arrecadadores do FGTS, bem como em Lotéricos e no Internet Banking conforme disponibilização de canal pela Instituição Financeira, observada a data de validade expressa no documento e desde que seja aproveitado o código de barras ou a sua representação numérica.

**5.3.1.14** É responsabilidade do empregador a individualização tempestiva dos valores recolhidos de FGTS nas contas vinculadas dos empregados, observando regras específicas.

**5.3.1.14.1** A não individualização dos valores devidos ao trabalhador ou o não atendimento imediato de sua regularização, por qualquer motivo, caracteriza irregularidade da empresa perante o FGTS, sujeitando o empregador às penalidades previstas na legislação de regência do FGTS e caracterizando impedimento da geração do CRF conforme detalhamento contido no "Manual de Orientações Regularidade do Empregador" disponível no site da [CAIXA](http://www.caixa.gov.br/site/paginas/downloads.aspx) – download\FGTS Manual e Cartilha Operacionais.

**5.3.1.14.2** Somente ocorre tempestivamente quando o arquivo gerado pelo SEFIP for transmitido para o mesmo município de quitação da GRF.

**5.3.1.14.3** No caso da quitação da GRF por meio do *Internet Banking* ou Autoatendimento, a conta corrente utilizada para quitar a GRF deve ser uma agência localizada no mesmo município para onde foi transmitido o a rquivo SEFIP, que, por sua vez, é o mesmo onde se localiza a empresa.

**5.3.1.14.4** Para individualização de valores recolhidos com GFIP gerada em versões anteriores ao SEFIP 6.0, a empresa utiliza a versão 5.4, versão disponível no site da [CAIXA](http://www.caixa.gov.br/site/paginas/downloads.aspx) - download\FGTS SEFIP/GRF, e para os recolhimentos efetuados com guia gerada na versão 6.0 ou superior é utilizada a versão vigente do SEFIP.

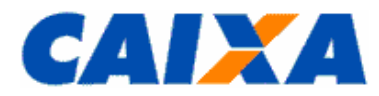

**5.3.1.14.5** Sempre que utilizada a versão vigente do SEFIP, obrigatoriamente, é informada a modalidade branco para os empregados com os valores a individualizar, sendo indicada a opção "Individualização" ou "individualização por Ação Fiscal" e transmitido o arquivo SEFIP por meio do Conectividade Social.

**5.3.1.14.6** Os índices a serem utilizados para o cálculo dos valores a individualizar são aqueles indicados no edital vigente à época do recolhimento, conforme detalhamento contido no [item 12.](#page-31-1)

**5.3.1.14.7** No caso de individualização de diferença de valores de JAM para competências anteriores a 01/2000 a empresa utiliza o aplicativo REMAG, disponível nas agências da Caixa.

**5.3.1.14.8** Caso o recolhimento não individualizado tenha sido efetuado com a taxa de juros de 3% a.a. (três por cento ao ano) e, quando da individualização, forem identificados trabalhadores com taxa de juros de 6% a.a. (seis por cento ao ano) a empresa promove, obrigatoriamente, o recolhimento da diferença devidamente atualizada.

**5.3.1.15** Quanto a data de vencimento da GRF observar o disposto no item [7.2.2.](#page-28-2)

**5.3.1.15.1** Os valores do FGTS cuja GRF não for quitada até a data de vencimento serão corrigidos e terão a incidência da respectiva multa, conforme a Lei n° 8.036/1990.

#### <span id="page-17-0"></span>**5.3.2 GUIA DE REGULARIZAÇÃO DE DÉBITOS DO FGTS - GRDE**

**5.3.2.1** A GRDE é o documento emitido nas agências da CAIXA, mediante solicitação do empregador ou do seu representante legal, devidamente identificado ou pelo empregador via Conectividade Social.

**5.3.2.2** A GRDE destina-se a regularizar débitos junto ao FGTS, parcelados ou não, em fase administrativa de cobrança ou inscritos em Dívida Ativa, ajuizados ou não, constituídos por saldo de notificações, saldo de parcelamentos rescindidos e diferenças de encargos verificadas nos recolhimentos mensais ou rescisórios, inclusive daqueles de que trata a LC nº. 110, de 29/06/2001.

**5.3.2.2.1** Para os débitos inscritos em Dívida Ativa, ajuizados ou não, são emitidas guias específicas, por número de inscrição de dívida.

**5.3.2.2.2** Neste caso, se gerada a GRDE a guia contém orientação específica quanto à necessidade de identificação dos trabalhadores no campo de avisos da guia.

**5.3.2.3** A ausência da individualização no ato do recolhimento da GRDE é condicionada a transmissão do arquivo de individualização por meio do Conectividade Social e caracteriza irregularidade da empresa perante o FGTS, sujeitando-a as penalidades previstas na legislação de regência do FGTS, com comunicação ao órgão de fiscalização do trabalho, observado o seguinte prazo:

▪ até 30 dias para o caso de quitação à vista;

▪ até 60 dias no caso de quitação de prestação de acordo de parcelamento de débitos junto ao FGTS.

**5.3.2.4** A GRDE emitida em duas vias é utilizada para três tipos de recolhimento conforme orientação constante do campo de avisos, a saber:

**5.3.2.4.1** Tipo 1 - Regularização total ou parcial dos débitos cujo registro contemple a identificação do trabalhador beneficiado. Este tipo de documento refere-se aos débitos rescisórios.

**5.3.2.4.2** Tipo 2 - Regularização total ou parcial dos débitos relativos a diferença de encargos que não contemplem parcelas a que faz jus o trabalhador, geradas por recolhimento a menor, contemplando os seguintes débitos:

▪ Diferença de juros de mora;

▪ Multa;

▪ Contribuição Social de que trata a LC nº. 110/01 e

▪ Encargos instituídos pela Lei nº. 8.844/94.

**5.3.2.4.3** Tipo 3 - Regularização dos débitos cujo registro não contemple a identificação do trabalhador, quando envolver parcelas a que esse faz jus, para a regularização de débitos, inclusive quanto aos encargos instituídos pela Lei n°. 8.844/94, registrados sem identificação do trabalhador.

**5.3.2.5** Os códigos de recolhimento previstos na GRDE são os constantes do [Anexo I](#page-34-1) deste Manual, além dos seguintes códigos aplicados em situações específicas:

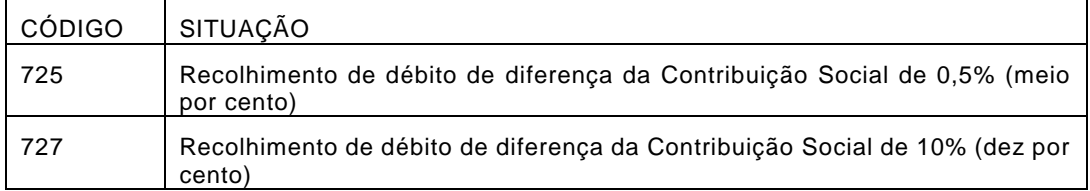

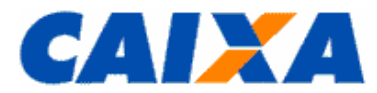

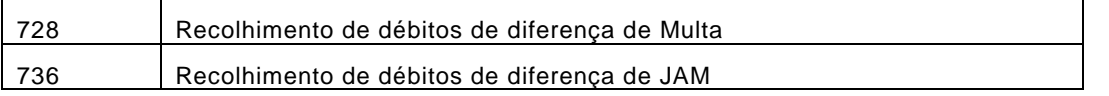

**5.3.2.5.1** Sempre que a GRDE apresentar no detalhamento o código de recolhimento 736, a individualização é efetuada por meio do Programa REMAG, disponível nas filiais do FGTS, utilizando o código 027, para competências anteriores a 01/2000 e para as demais competências é utilizado o formulário DERF com o código de recolhimento 736, observado o disposto no item [5.3.7.](#page-20-1)

**5.3.2.6** A GRDE apresenta os seguintes códigos de lançamentos:

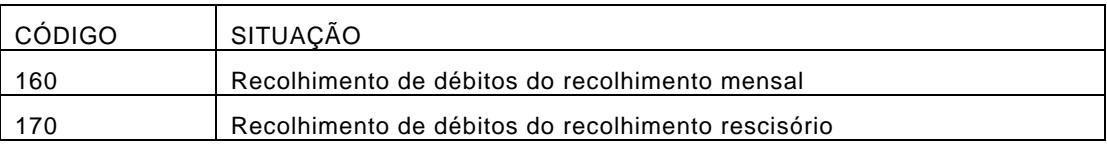

**5.3.2.7** A GRDE é um documento que pode conter várias competências discriminadas, com débitos em vários estágios de cobrança, seus valores devidos e, quando for o caso, as remunerações.

**5.3.2.8** Para as individualizações das competências constantes de GRDE, o empregador utiliza o código de recolhimento inerente a cada ocorrência, excetuando-se os casos abaixo identificados, para os quais é utilizado o código do recolhimento que deu origem ao débito ou à confissão, independente daquele constante na GRDE, mesmo que o débito esteja consolidado na guia:

- Código de recolhimento 130 recolhimento referente a trabalhador avulso;
- Código de recolhimento 135 recolhimento referente a trabalhador avulso não portuário;
- Código de recolhimento 150 recolhimento de empresa prestadora de serviços com cessão de mão-de-obra e empresa de trabalho temporário, em relação aos empregados cedidos, ou de obra de construção civil - empreitada parcial;
- Código de recolhimento 155 recolhimento referente à obra de construção civil empreitada total ou obra própria.

**5.3.2.9** Nos arquivos SEFIP gerados para individualização das ocorrências listadas na GRDE é observado que o valor de remuneração constante em cada competência corresponde ao somatório das remunerações dos empregados com modalidade branco e caso existam mais empregados na competência, para estes é atribuída a modalidade 1 ou 9, conforme detalhamento contido no Manual do Usuário SEFIP 8.40, disponibilizado no site da [CAIXA,](http://www.caixa.gov.br/site/paginas/downloads.aspx) em downloads/FGTS – Manuais e Cartilhas Operacionais.

**5.3.2.10** O empregador certifica-se da correção dos dados constantes na GRDE antes de efetuar o recolhimento, ficando sob sua responsabilidade qualquer inconsistência.

## <span id="page-18-0"></span>**5.3.3 GUIA DE RECOLHIMENTO FGTS – GRFGTS**

**5.3.3.1** A GRFTS é gerada para conversão do Depósito Judicial em Reclamatória Trabalhista.

**5.3.3.2** Havendo determinação judicial para creditar valores depositados em conta "Depósitos Judiciais" a título de Reclamatória Trabalhista para a conta vinculada do trabalhador no FGTS, a CAIXA ou Banco do Brasil, observado o local de realização do depósito, emite a GRFGTS no Sistema do FGTS.

**5.3.3.3** Apresentada a determinação judicial para crédito de valores depositados para a conta vinculada do trabalhador no FGTS, originados na CAIXA ou no Banco do Brasil, são informados no Sistema do FGTS, os dados relacionados, para geração e emissão da GRFGTS, observada orientação específica sobre a matéria destinada àquelas instituições Financeiras.

**5.3.3.4** O prazo para realização do recolhimento do FGTS é até a data de validade expressa na guia, não sendo admitida arrecadação após o vencimento.

<span id="page-18-1"></span>**5.3.3.5** Não é permitida a geração de GRFGTS com valor inferior ao mínimo de R\$ 10,00.

## **5.3.4 GRF INTERNET – EMPREGADOR DOMÉSTICO (VALIDO PARA COMPETÊNCIAS ATÉ 09/2015)**

**5.3.4.1** A GRF Internet Doméstico é um aplicativo desenvolvido pela CAIXA, exclusivamente, para o empregador é em uma solução simplificada que permite realizar o recolhimento ao FGTS que lhe foi facultado desde a competência 03/2000, passando a ser obrigatório para aquele vínculo, a partir do primeiro recolhimento efetuado.

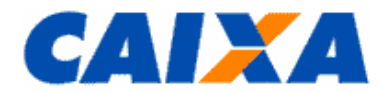

**5.3.4.2** Para a geração da guia, o empregador doméstico observa as orientações de uso da solução no [Anexo III](#page-38-0) deste Manual e no "Tutorial GRF Internet Doméstico" disponível no site da CAIXA, [Downloads/](http://www.caixa.gov.br/site/paginas/downloads.aspx)FGTS/Empregador Doméstico.

**5.3.4.3** A GRF Internet para recolhimento regular gerada a partir do portal do [eSocial ou da CAIXA](https://www.grfempregadodomestico.caixa.gov.br/sisfg/pages/sfg/grrf/iniciar.jsf) é impressa em uma única folha, com código de barras e, para fins de quitação, o empregador doméstico apresenta -a em 2 (duas) vias, cuja destinação é:

- 1ª VIA CAIXA/BANCO CONVENIADO;
- 2ª VIA EMPREGADOR.

**5.3.4.3.1** A guia gerada é visualizada em arquivo PDF ou disponibiliza na pasta "*Download*"da estação de trabalho para impressão ou guarda em arquivo.

**5.3.4.4** A GRF Internet gerada a partir do portal do [eSocial ou da CAIXA](https://www.grfempregadodomestico.caixa.gov.br/sisfg/pages/sfg/grrf/iniciar.jsf) é quitada nas agências da CAIXA e dos demais Bancos Arrecadadores do FGTS, bem como em Lotéricos e no Internet Banking, conforme disponibilização de canal pela Instituição Financeira, observada a data de validade expressa no documento e desde que seja aproveitado o código de barras ou a sua representação numérica.

**5.3.4.4.1** No caso da quitação da GRF Internet por meio do *Internet Banking* ou Autoatendimento, a conta corrente utilizada para quitar a GRF deve ser uma agência localizada no mesmo município onde se localiza a empresa.

**5.3.4.5** Quanto a data de vencimento da GRF Internet observar o disposto no item [7.2.2.](#page-28-2)

**5.3.4.5.1** Os valores do FGTS cuja GRF Internet não for quitada até a data de vencimento serão corrigidos e terão a incidência da respectiva multa, conforme a Lei n° 8.036/90

## <span id="page-19-0"></span>**5.3.5 DOCUMENTO DE ARRECADAÇÃO ESOCIAL – DAE**

**5.3.5.1** O DAE é o documento de arrecadação do FGTS e de tributos de uso obrigatório pelo empregador doméstico a partir de 01/11/2015 e é gerado na área logada do portal [eSocial.](https://portal.esocial.gov.br/)

**5.3.5.2** As orientações para prestação das informações no eSocial e geração do DAE estão dispostas no Manual da Empregador Doméstico, obtido no portal [eSocial](https://portal.esocial.gov.br/) onde também consta um tutorial de navegação no sistema.

**5.3.5.3** O DAE é composto conforme definido no item [5.1.7.3](#page-12-0) e é gerado pelo empregador doméstico nas seguintes situações:

- no recolhimento mensal, a partir da competência 10/2015, quando os depósitos do FGTS incidem sobre a remuneração paga ou devida no mês anterior, a cada trabalhador, incluída a remuneração do 13° salário correspondente a gratificação de natal;
- no recolhimento rescisório, de rescisões do contrato de trabalho do doméstico ocorridas a partir de 01/11/2015, quando incide sobre os devidos ao mês da rescisão, ao aviso prévio indenizado, quando for o caso, ao mês imediatamente anterior, que ainda não houver sido recolhido, sem prejuízo das cominações legais previstas.
- Na hipótese de o recolhimento rescisório envolver duas competências serão gerados documentos dife rentes e por competência abrangida.

**5.3.5.4** O DAE gerada pelo eSocial é impressa em uma única folha, sendo que a parte superior corresponde ao comprovante do empregador e a parte inferior, com código de barras, é destinada ao banco arrecadador.

**5.3.5.5** O DAE é quitado nas agências da CAIXA e dos demais Bancos Arrecadadores conveniados com a SERFB, bem como em Lotéricos, no Internet Banking ou Autoatendimento, conforme disponibilização de canal pela Instituição Financeira, observada a data de validade expressa no documento e desde que seja aproveitado o código de barras ou a sua representação numérica.

**5.3.5.6** Caso não haja quitação do DAE gerado a partir da transmissão de eventos no eSocial o processo de individualização não ocorre e os valores declarados constituem débito junto ao FGTS.

**5.3.5.7** Quanto a data de vencimento do DAE observar o dispostos no item [7.2.2](#page-28-2) para o recolhimento mensal e no item [7.2.3](#page-28-3) para o recolhimento rescisório.

**5.3.5.7.1** Os valores do FGTS cujo não for quitado até a data de vencimento serão corrigidos e terão a incidência da respectiva multa, conforme a Lei n° 8.036/1990.

**5.3.5.7.2** Independente da UF onde ocorre a quitação do DAE os recolhimentos do FGTS são processados de forma centralizada na base Rio Grande do Sul, sob administração da Centralizadora Nacional de Relacionamento com o Empregador FGTS – CEFGE [\(Anexo II\)](#page-36-0), onde podem ser consultadas pelo empregador doméstico no extrato empresa e extrato do trabalhador.

**5.3.5.8** Quanto a data de vencimento da GRF Internet observar o disposto no item [7.2.2.](#page-28-2)

**5.3.5.8.1** Os valores do FGTS cuja GRF Internet não for quitada até a data de vencimento serão corrigidos e terão a incidência da respectiva multa, conforme a Lei n° 8.036/1990.

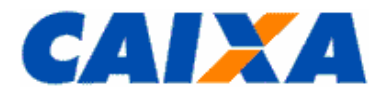

#### <span id="page-20-0"></span>**5.3.6 GUIA DE RECOLHIMENTO DO FGTS PARA EMPRESAS FILANTRÓPICAS – CÓDIGO 604**

**5.3.6.1** Tratando-se de recolhimento das Entidades Filantrópicas, exclusivamente relativo a competências anteriores a 10/1989, nos termos do Decreto-Lei n°. 194/67, quando houver rescisão ou extinção do contrato de trabalho e no recolhimento espontâneo, são observadas regras específicas.:

**5.3.6.2** Os depósitos são efetuados com base no montante devido ao empregado posicionado na data do último crédito de JAM - Juros e Atualização Monetária.

**5.3.6.3** A quitação é realizada até o primeiro dia útil posterior ao crédito de JAM, imediatamente após o afastamento.

**5.3.6.4** No caso de recolhimento para utilização em moradia própria, o montante devido ao empregado, corrig ido até o dia 10 precedente à data do efetivo recolhimento é atualizado, a partir daí, até o dia que antecede a quitação, com base na Taxa Referencial - TR do dia primeiro do mês, mais juros de 6%(seis por cento) ao ano "pro rata die".

**5.3.6.4.1** O depósito é efetuado em até 05 (cinco) dias úteis após o recebimento da comunicação do Agente do Sistema Financeiro.

**5.3.6.5** O recolhimento das Entidades Filantrópicas - código 604, efetuado após os prazos estipulados implica o pagamento de cominações, calculadas a partir do montante devido ao trabalhador posicionado no dia do último crédito de JAM anterior à data em que o recolhimento era devido.

**5.3.6.5.1** As cominações abaixo incidem sobre o montante devido ao trabalhador convertido para a moeda da data da quitação, acrescido da atualização monetária:

▪Juros de mora de 0,5% (meio por cento) ao mês ou fração;

▪Multa de 10% (dez por cento), reduzindo-se esse percentual para 5% (cinco por cento) se o recolhimento ocorrer até o último dia útil do mês em que era devido.

**5.3.6.6** A Guia de Recolhimento do FGTS para Empresas Filantrópicas é gerada pelo SEFIP, após a transmissão do arquivo por intermédio do Conectividade Social.

**5.3.6.7** Para fins de quitação das guias geradas pelo SEFIP do tipo Guia de Recolhimento do FGTS para Empresas Filantrópicas, o empregador apresenta-a em 2 (duas) vias, cuja destinação é:

▪ 1ª VIA - CAIXA/BANCO CONVENIADO;

■ 2ª VIA - EMPREGADOR.

**5.3.6.8** A partir de 27/05/2013, o processamento dos recolhimentos gerados pelo SEFIP da "Guia de Recolhimento do FGTS para Empresas Filantrópicas" ocorre de forma centralizada na base Paraná, sob administração da CEEMP [\(Anexo II\)](#page-36-0).

#### <span id="page-20-1"></span>**5.3.7 DOCUMENTO ESPECÍFICO DE RECOLHIMENTO DO FGTS – DERF**

**5.3.7.1** Documento utilizado para recolhimento de diferenças devidas ao FGTS e quitação de saldo de vedor da empresa sendo previstos os seguintes códigos de recolhimento:

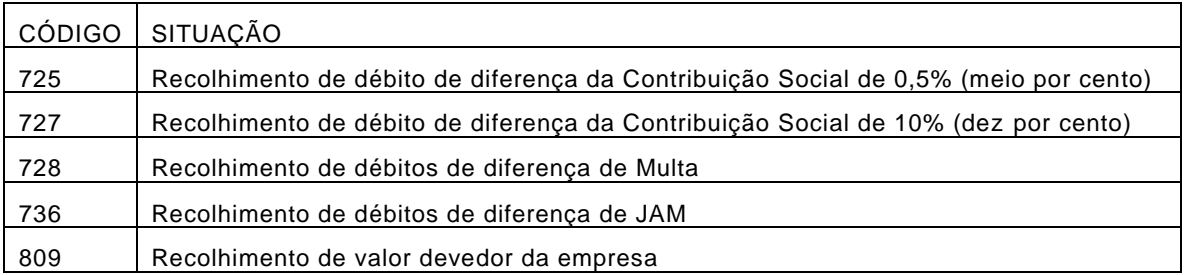

**5.3.7.1.1** É valor devedor da empresa quitado pelo código 809 àquele que regulariza débito gerado por individualização maior que o valor pago pelo empregador.

**5.3.7.1.2** Na hipótese de recolhimento para regularização de ausência do recolhimento da Contribuição Social de 10%, bem como dos seus encargos, quando for o caso, incidente sobre o saldo para fins rescisórios e utilizando-se do DERF no código 727 observar que:

- é utilizado um DERF para cada data de vencimento;
- cada DERF contém a lista dos empregados com a mesma data de vencimento, mesmo tratando-se de débito somente da contribuição social e não devido ao trabalhador visando o correto abatimento da dívida.

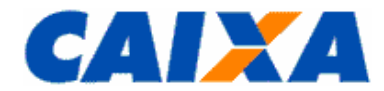

**5.3.7.2** O DERF é obtido em qualquer agência da CAIXA, gratuitamente, para total preenchimento pelo empregador, cujas informações são de sua responsabilidade.

**5.3.7.3** Para fins de quitação do DERF, o empregador apresenta-o em 2 (duas) vias, cuja destinação é a seguinte:

▪ 1ª VIA - CAIXA/BANCO CONVENIADO

<span id="page-21-0"></span>▪ 2ª VIA – EMPREGADOR.

### **5.4 CENTRALIZAÇÃO FINANCEIRA DO DAE**

**5.4.1** O produto da arrecadação de que trata o recolhimento unificado via Documento de Arrecadação eSocial - DAE é centralizado na CAIXA, conforme disposto no Art. 34 da LC nº 150/2014.

**5.4.2** O recolhimento do DAE é realizado em Instituições Financeiras integrantes da rede arrecadadora de receitas federais que transferem à CAIXA o produto desta arrecadação.

**5.4.3** A CAIXA, com base nos elementos identificadores do recolhimento realizado via DAE, transfere para a Conta Única do Tesouro Nacional o valor arrecadado das contribuições e dos impostos previstos no item [5.1.7.3,](#page-12-0) conforme definidos entre a CAIXA e a SERFB.

## <span id="page-21-2"></span><span id="page-21-1"></span>**6 CAPÍTULO IV - FGTS RECOLHIMENTO RESCISÓRIO**

#### **6.1 REGRA GERAL – RECOLHIMENTO RESCISÓRIO**

<span id="page-21-3"></span>**6.1.1** Por recolhimento rescisório ao FGTS entendem-se aqueles devidos em face do disposto no Art. 18 da Lei nº. 8.036/90.

**6.1.1.1** Contempla os valores de FGTS devidos relativos ao mês da rescisão, ao aviso prévio indenizado, quando for o caso, e ao mês imediatamente anterior, que ainda não houver sido recolhido, sem prejuízo das cominações legais.

**6.1.1.2** Contempla, ainda, a Multa Rescisória cuja base de cálculo corresponde ao montante dos depósitos devidos ao FGTS durante a vigência do contrato de trabalho, acrescida das remunerações aplicáveis às contas vinculadas (valor base para cálculo do recolhimento rescisório), em caso de despedida sem justa causa, despedida por culpa recíproca ou força maior reconhecida pela Justiça do Trabalho.

- a multa rescisória é de 40% (quarenta por cento), no caso de dispensa sem justa causa, inclusive a indireta;
- a multa rescisória é de 20% (vinte por cento), no caso de rescisão decorrente de culpa recíproca ou de força maior, reconhecida por sentença da Justiça Trabalhista, transitada em julgado;
- a multa rescisória é de 20% (vinte por cento) e o aviso prévio indenizado é reduzido pela metade, no caso de rescisão por acordo entre empregado e empregador, inclusive do contrato intermitente e no contrato verde e amarelo.

**6.1.1.2.1** Na hipótese de rescisão decorrente de culpa recíproca ou de força maior, conforme previsto na Lei n° 8.036/90, no seu Art.18, § 1º e § 2º, condição que requer reconhecimento Justiça do Trabalho, cabe ao empregador a guarda do documento de reconhecimento para comprovação junto ao ente fiscalizador, sujeitando -se as penalidades previstas no caso de omissão, erro, fraude ou sonegação na prestação da informação.

**6.1.1.2.2** O recolhimento da Multa Rescisória correspondente ao valor de acordo coletivo, convenção coletiva e dissídio coletivo e comissões ou percentagens, é efetuado por meio da GRRF, considerando como data devida o dia 07 do mês subsequente, conforme os procedimentos abaixo:

- a data de movimentação é a do efetivo desligamento do trabalhador;
- é informada a data de pagamento da comissão/percentagem ao trabalhador, no campo "dissídio", tendo em vista a similaridade com esses casos.

**6.1.2** Para o recolhimento rescisório das importâncias de que trata o item [6.1.1,](#page-21-3) quando devidas, o empregador utiliza, obrigatoriamente, as guias geradas nas formas abaixo:

- GRRF Aplicativo Cliente guia gerada no aplicativo após a transmissão do arquivo rescisório por meio do Conectividade Social;
- GRRF Conectividade Social guia gerada pelo empregador no serviço do CNS;
- GRRF Internet guia gerada pelo empregador doméstico, na Internet, para rescisões do contrato de trabalho doméstico ocorridas até 31/10/2015.

**6.1.2.1** É utilizada a GRRF para recolhimento rescisório do FGTS nos casos em que a data de rescisão seja posterior a 15 de fevereiro de 1998.

<span id="page-21-4"></span>**6.1.3** Para o Diretor Não Empregado/Dirigente aplica-se o recolhimento rescisório observando:

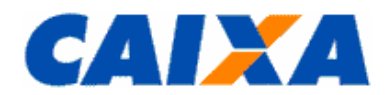

**6.1.3.1** É obrigatório relativo aos valores de FGTS devidos relativos ao mês da rescisão e ao mês imediatamente anterior, que ainda não houver sido recolhido, sem prejuízo das cominações legais, não se aplicando o Aviso Prévio, seja ele indenizado ou trabalhado.

**6.1.3.2** É facultativo relativo ao recolhimento da Multa Rescisória para as empresas privadas.

**6.1.3.2.1** No caso de recolhimento de multa rescisória para Diretor Não Empregado/Dirigente, a base de cálculo corresponde a todos os depósitos efetuados ao FGTS, durante a vigência do mandato e incluído o período de quarentena, se for o caso, acrescida das remunerações aplicáveis às contas vinculadas, do valor do depósito do mês da rescisão e do mês imediatamente anterior.

**6.1.3.3** É vedado o pagamento de multa rescisória pelas empresas estatais federais, observado o determinado na legislação pertinente e na Resolução CGPAR nº 14, de 10 de maio de 2016, para os casos de exoneração antecipada de mandato ou quando houver exoneração para as nomeações sem prazo de vigência.

**6.1.4** A Contribuição Social de que trata o Art. 1º da LC nº. 110/01 corresponde à alíquota de 10% (dez por cento) sobre o valor base para cálculo do recolhimento rescisório e é devida quando a movimentação do trabalhador ou Diretor Não Empregado/Dirigente tiver ocorrido no período compreendido entre 01/01/2002 à 31/12/2019, inclusive.

**6.1.4.1.1** Não é devida a Contribuição Social de que trata o Art. 1º da Lei Complementar nº. 110/01 na rescisão do trabalhador doméstico na forma prevista nesta Lei a LC 150/2015 ou na rescisão de qualquer trabalhador por acordo entre empregado e empregador, na forma prevista na Lei nº 13.467/2017.

**6.1.5** Na hipótese de rescisão do contrato de trabalho de trabalhador contratado por empresa regida sob o regime celetista para exercício de cargo comissionado de livre nomeação e livre exoneração, dispensado de aprovaç ão em concurso público dado o caráter transitório da função e/ou cargo que exerce, não é devido o recolhimento de multa rescisória, nem de outra parcela de caráter indenizatório, ficando mantidas as demais obrigações perante o FGTS.

**6.1.5.1** O recolhimento das parcelas devidas no recolhimento rescisório a título de mês anterior e mês da rescisão, se faltantes quando da demissão, é realizado por meio do SEFIP com o código de movimentação L.

**6.1.6** O recolhimento rescisório do trabalhador doméstico incide sobre os devidos ao mês da rescisão, o aviso prévio indenizado, quando for o caso, ao mês imediatamente anterior, que ainda não houver sido recolhido, e multa rescisório, este último para rescisões ocorridas até 31/10/2015, sem prejuízo das cominações legais previstas e o empregador deve observa as seguintes orientações:

**6.1.6.1** Rescisões ocorridas até 31/10/2015, para realizar o recolhimento rescisório, o empregador doméstico utiliza se da GRRF - aplicativo cliente, da Guia de Recolhimento Rescisório do FGTS Web e da GRRF CNS, observando as orientações contidas no item [6.2](#page-23-0) deste Capítulo.

**6.1.6.2** Rescisões do contrato de trabalho do doméstico ocorridas a partir de 01/11/2015, considerando a obrigatoriedade de recolhimento mediante Documento de Arrecadação Empregador – DAE, observando as orientações contidas no item [5.3.5.](#page-19-0)

**6.1.7** As informações prestadas, o preenchimento e a conferência das informações constantes da GRRF são de responsabilidade do empregador bem como a correta apuração do "Valor Base para Cálculo do Recolhimento Rescisório".

**6.1.7.1** O empregador, para fins de apuração do "Valor Base para Cálculo do Recolhimento Rescisório" e cálculo para o recolhimento da multa rescisória prevista no Art. 18, § 1º e 2º da Lei nº 8.036/90, com a redação dada pela Lei nº 9.491/97, de 09/09/1997, utiliza o extrato da conta vinculada observadas as orientações para sua obtenção contidas no "Manual de Orientações Emissão de Extrato e Informações de Contas Vinculadas", disponível no site da [CAIXA.](http://www.caixa.gov.br/site/paginas/downloads.aspx)

**6.1.7.1.1** São formas previstas de consulta ao "Valor Base para Cálculo do Recolhimento Rescisório":

- Extrato de conta vinculada do FGTS, obtido no Conectividade Social;
- Extrato de conta vinculada do FGTS, obtido nas Agências da CAIXA;
- Informação do Valor Base para Cálculo do Recolhimento Rescisório solicitado por intermédio do aplicativo cliente da GRRF;
- Informação do Valor Base para Cálculo do Recolhimento Rescisório, em forma de arquivo magnético (IS Informação de Saldo), obtida por meio do Conectividade Social.

**6.1.7.1.2** O fornecimento do extrato com as informações do complemento de atualização monetária solicitados na Agência ocorre em até cinco dias úteis, contados a partir do dia seguinte à data do protocolo da solicitação na CAIXA.

**6.1.7.2** Para as demissões sem justa causa e por culpa recíproca ou força maior, ocorridas a pa rtir de 01 de maio de 2002, é devida a inclusão, na base de cálculo para a multa rescisória, do complemento de atualização monetária sobre os saldos das contas mantidas, respectivamente, no período de 1o de dezembro de 1988 a 28 de fevereiro de 1989 e durante o mês de abril de 1990, como previsto na LC nº. 110/01.

**6.1.7.2.1** Referidos complementos integrarão a base de cálculo da multa rescisória, obrigatoriamente, desde que o trabalhador tenha formalizado o Termo de Adesão, na forma da LC nº 110/01, até 30 de dezembro de 2003.

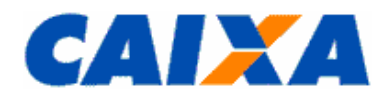

**6.1.7.2.2** Na hipótese de rescisão decorrente de culpa recíproca ou de força maior, conforme previsto na Lei n° 8.036/90, no seu Art.18, § 1º e § 2º, condição que requer reconhecimento Justiça do Trabalho, cabe ao empregador a guarda do documento de reconhecimento para comprovação junto ao ente fiscalizador, sujeitando-se as penalidades previstas no caso de omissão, erro, fraude ou sonegação na prestação da informação.

**6.1.7.3** O empregador é responsável por obter essas informações por meio do Conectividade Social, serviço Consultar Extrato - Créditos Complementares - LC 110/2001 ou dirigindo-se a uma agência da CAIXA munido de solicitação formal, conforme disposto no "Manual de Orientações Emissão de Extrato e Informações de Contas Vinculadas", disponível no site da [CAIXA,](http://www.caixa.gov.br/site/paginas/downloads.aspx) opção Downloads/FGTS/Manuais Operacionais.

**6.1.7.3.1** O crédito de complemento que decorre de determinação judicial, o cômputo desses valores na base de cálculo da multa rescisória depende de decisão facultativa da empresa, casos em que a CAIXA deve ser informada pela empresa por ocasião da solicitação do Valor Base para Cálculo do Recolhimento Rescisório .

**6.1.7.4** Os saques efetuados pelo trabalhador na vigência do contrato de trabalho, devidamente atualizados, compõem o "Valor Base para Cálculo do Recolhimento Rescisório" da conta vinculada para efeito de cálculo da multa rescisória e seu acompanhamento é de responsabilidade do trabalhador.

**6.1.7.4.1** Saques na vigência do contrato de trabalho ocorridos na conta vinculada em período anterior à centralização do cadastro FGTS na CAIXA, naquele momento, integraram o valor base para cálculo do recolhimento rescisório pelo seu valor nominal.

**6.1.7.4.2** Havendo reintegração de trabalhador, por decisão judicial, cuja rescisão ensejou o saque do FGTS, fica o trabalhador desobrigado de promover a reposição do valor sacado, e cabe ao empregador informar a CAIXA para computa-lo no valor base para cálculo do recolhimento rescisório.

**6.1.7.4.3** Para a atualização do saque na vigência, mesmos àqueles realizado antes da centralização do cadastro FGTS na CAIXA, caso ainda não tenha sido feita, o empregador ou o trabalhador observa orientações contidas no "Manual de Orientações - Retificação de Dados, Transferência de Contas Vinculadas e Devolução de Valores Recolhidos a Maior", disponível no site da [CAIXA,](http://www.caixa.gov.br/site/paginas/downloads.aspx) opção Downloads/FGTS/Manuais e Cartilhas Operacionais.

**6.1.7.5** É imputada ao empregador a responsabilidade pela inexistência ou inexatidão do "Valor Base para Cálculo do Recolhimento Rescisório" disponibilizado pela CAIXA quando esse houver realizado recolhimento sem a devida e correta individualização na conta vinculada do trabalhador, recolhimento a menor, ausência de recolhimento, bem como não incluir os valores correspondentes ao complemento de que trata a LC 110/2001.

**6.1.8** É responsabilidade do empregador, inclusive o empregador doméstico gerar a guia para recolhimento com antecedência mínima de dois dias úteis da data devida de recolhimento, com vistas a evitar dificuldades em função de eventual congestionamento no portal do **eSocial ou da CAIXA**, conforme o caso.

**6.1.9** Não são acatadas pela Rede Bancária quaisquer outras formas de geração de guia que não as previstas neste manual, ainda que tenham semelhança com os modelos oficiais.

**6.1.10** Cabe ao empregador apresentar a via da guia, quando quitada em canais alternativos, ao banco conveniado FGTS ou a CAIXA, se solicitado, dentro do prazo de 03 (três) dias úteis, sob pena sujeitar-se às sanções previstas na legislação vigente.

6.1.11 Caso o empregador opte pela suspensão dos recolhimentos do FGTS, conforme descrito no [Capítulo I](#page-5-0) e seus subitens, ocorrendo a rescisão do contrato de trabalho, passa o empregador a estar obrigado ao recolhimento dos valores decorrentes da suspensão, bem como os demais valores devidos ao recolhimento rescisório, se m incidência da multa e encargos devidos, caso efetuado dentro do prazo legal estabelecido para sua realização.

**6.1.12** A obrigatoriedade de recolhimento de que trata [Capítulo I](#page-5-0) aplica-se ainda a eventuais parcelas vincendas do fracionamento do pagamento, que terão sua data de vencimento antecipada para o prazo aplicável ao recolhimento previsto no Art. 18 da Lei n° 8.036/1990.

## <span id="page-23-1"></span><span id="page-23-0"></span>**6.2 GUIA DE RECOLHIMENTO RESCISÓRIO DO FGTS**

## **6.2.1 GRRF GERADA PELO APLICATIVO CLIENTE**

**6.2.1.1** A GRRF gerada pelo Aplicativo Cliente de igual nome é o documento de arrecadação do FGTS rescisório e da Contribuição Social, esta última para o período em que foi devida, de uso obrigatório pelo empregador, observadas as exceções do empregador doméstico previstas neste Manual.

**6.2.1.2** O aplicativo GRRF tem o objetivo de viabilizar o cumprimento das obrigações rescisórias pelo empregador, junto ao FGTS, consolidando os dados cadastrais e financeiros, da empresa e trabalhadores.

**6.2.1.2.1** É desenvolvido pela CAIXA que o disponibiliza, gratuitamente no "site" da [CAIXA,](http://www.caixa.gov.br/site/paginas/downloads.aspx) opção Downloads/FGTS/ Guia de Recolhimento Rescisório do FGTS (GRRF), bem como as orientações para sua utilização do aplicativo que estão dispostas no "Manual GRRF ICP" disponível no mesmo endereço ou quando da instalação do aplicativo.

**6.2.1.2.1.1** O desenvolvimento é realizado com base nas especificações que são geradas pela CAIXA, permitindo a inclusão de um ou mais trabalhadores no mesmo arquivo.

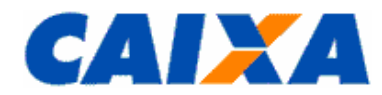

<span id="page-24-0"></span>**6.2.1.3** Para informação do "Valor Base para Cálculo do Recolhimento Rescisório" no preenchimento do campo "Valor informado pela empresa ", no aplicativo Cliente GRRF, o empregador verifica a data a que se refere o saldo, acrescentando de forma manual os valores e atualizações devidas, quando for o caso.

**6.2.1.3.1** Quando o valor base para cálculo do recolhimento rescisório for solicitado por intermédio do aplicativo Cliente GRRF, a atualização do campo "Valor Informado pela Caixa" ocorre de forma automática, observadas as exceções do item [6.2.1.3.](#page-24-0)

**6.2.1.3.2** Para valores a serem incluídos para a formação do valor base para cálculo da multa rescisória, referente a depósitos não recolhidos, não processados ou não individualizados a empresa, acresce-os ao saldo apresentado, utilizando a funcionalidade "Complemento de Saldo" do aplicativo Cliente GRRF (competência e remuneração).

**6.2.1.3.2.1** Os complementos de saldo são atualizados automaticamente para a data prevista para o recolhimento da GRRF e os valores referentes às competências não recolhidas são considerados, somente, para o cálculo da multa rescisória permanecendo a obrigação caso não tenha sido recolhido.

**6.2.1.3.3** No aplicativo cliente da GRRF o empregador soma o Valor Base para Cálculo do Recolhimento Rescisório da conta vinculada ao complemento de atualização monetária de que trata a LC nº. 110, de 29/06/2007, de forma manual.

**6.2.1.3.4** Identificando qualquer irregularidade no valor, o empregador procura uma agência da CAIXA para regularizar a ocorrência.

**6.2.1.4** A Multa Rescisória é calculada utilizando o "Valor Base para Cálculo do Recolhimento Rescisório" existente na conta vinculada do trabalhador ou informado pela empresa, acrescido dos valores recolhidos e não processados e/ou não individualizados e dos valores do mês anterior à rescisão, mês da rescisão e aviso prévio indenizado, conforme o caso.

**6.2.1.5** Para possibilitar a geração do arquivo GRRF o empregador, observa as orientações contidas manual e transmite o arquivo pelo Conectividade Social.

**6.2.1.5.1** Na geração do arquivo GRRF, o empregador deve utilizar uma das seguintes categorias, conforme o caso:

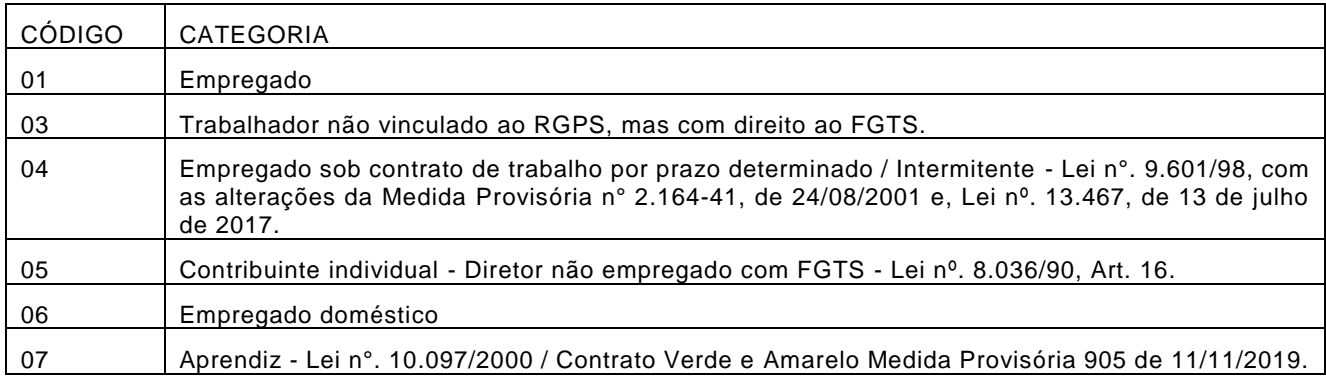

**6.2.1.5.2** Os códigos de movimentações a serem informadas quando da rescisão do contrato de trabalho são:

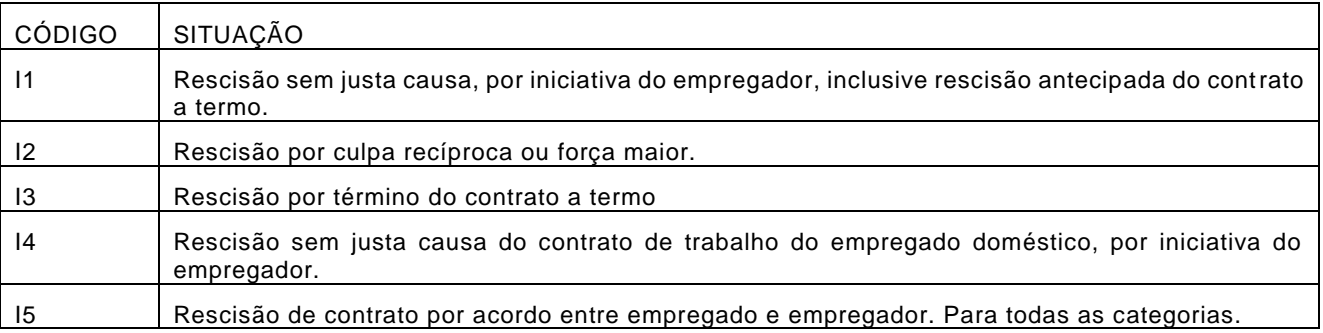

**6.2.1.5.2.1** Para a rescisão antecipada do contrato de trabalho por prazo determinado (Lei nº. 9.601/98) é informado o código de afastamento I1.

**6.2.1.5.2.2** Na hipótese de rescisão decorrente de culpa recíproca ou de força maior é informado o código de afastamento I2, observando que, conforme previsto na Lei n° 8.036/90, no seu Art.18, § 1º e § 2º, esta condição requer reconhecimento pela Justiça do Trabalho, cabendo ao empregador a guarda do documento de reconhecimento

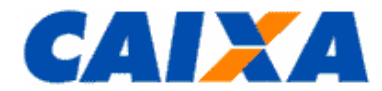

para comprovação junto ao ente fiscalizador, sujeitando-se as penalidades previstas no caso de omissão, erro, fraude ou sonegação na prestação da informação.

**6.2.1.5.2.3** A data de movimentação, no caso de rescisão do contrato de trabalho, o último dia do vínculo.

**6.2.1.5.3** O tipo de aviso prévio concedido, é informado um dos códigos abaixo, conforme o caso:

- 1 Trabalhado;
- 2 Indenizado;
- 3 Ausência/Dispensa.

**6.2.1.5.3.1** No término de contrato de trabalho por prazo determinado (firmado nos termos da Lei nº. 6.019/74) é informado o código 3.

**6.2.1.5.3.2** No término de contrato de trabalho por prazo determinado (firmado nos termos da Lei nº. 9.601/98) e rescisão por força maior é informado o código 1.

**6.2.1.5.3.3** Na rescisão antecipada do contrato de trabalho por prazo determinado (firmado nos termos da Lei nº. 9.601/98) é informado o código 3.

**6.2.1.5.3.4** Na exoneração de Diretor Não Empregado/Dirigente, por qualquer motivo, é informado o código 3, observadas demais orientações contidas no item [6.1.3.](#page-21-4)

**6.2.1.5.4** A opção pelo SIMPLES é informada mediante uso de um dos seguintes códigos:

- 1 não optante;
- 2 optante faturamento anual até R\$ 1.200.000,00;
- 3 optante faturamento anual superior a R\$ 1.200.000,00;
- 4 não optante produtor rural pessoa física (CEI e FPAS 604) faturamento anual superior a R\$ 1.200.000,00;
- 5 não optante Empresa com Liminar para não recolhimento da Contribuição Social LC nº. 110/01, de 29/06/2001;
- 6 optante faturamento anual superior a R\$1.200.000,00 Empresa com Liminar para não recolhimento da Contribuição Social - LC nº. 110/01, de 29/06/2001

**6.2.1.5.4.1** Utilizar os códigos de 3 a 6, se devidos, para os afastamentos ocorridos até 31/12/2019 e considerando as seguintes observações:

- Para fins de isenção da Contribuição Social estabelecida pela Lei Complementar n° 110/2001, o produtor rural pessoa física com faturamento anual até R\$ 1.200.000,00 deve utilizar o código 1 – não optante.
- As empresas que possuem liminar para não recolhimento da Contribuição Social, estabelecida na Lei Complementar n° 110/2001, devem utilizar os códigos 5 ou 6, conforme o caso.

**6.2.1.5.4.2** O empregador doméstico ou produtor rural pessoa física com faturamento anual inferior a R\$ 1.200.000,00, informa o código 1.

**6.2.1.5.5** No campo valor do Aviso Prévio Indenizado, na rescisão por acordo entre empregado e empregador, em que o aviso prévio seja indenizado, empregador deve informar, o valor efetivamente pago ao trabalhador.

**6.2.1.6** Quando utilizado o aplicativo cliente GRRF para emitir a guia rescisória e informar a movimentação do trabalhador, sem justa causa ou por culpa recíproca ou por força maior ou por acordo, o empregador deverá responder "SIM" ou "NÃO" no campo "Trabalhador possui consignado".

**6.2.1.6.1** Caso o empregador preencha esse campo com a informação "SIM", será liberada nova aba, para preenchimento pelo empregador.

**6.2.1.6.2** Nessa nova aba o empregador deverá informar o número do contrato consignado do trabalhador e a Instituição Consignatária em que o trabalhador fez esse contrato.

**6.2.1.6.3** Caso o empregador preencha esse campo com a informação "NÃO", não haverá novos campos a serem preenchidos pelo empregador.

**6.2.1.6.4** Essas informações deverão ser preenchidas pelo empregador por meio da entrada de dados.

**6.2.1.7** Para a transmissão dos arquivos da GRRF no Conectividade Social, é necessário que a empresa ou seu procurador, devidamente autorizado, possua Certificado Eletrônico para uso do Conectividade Social, observado o disposto no item [4.2](#page-9-0) que trata da do uso da certificação digital emitida no modelo ICP-Brasil, como forma de acesso ao canal eletrônico de relacionamento Conectividade Social.

**6.2.1.8** Para fins de quitação, a guia é impressa em uma única folha, sendo que a parte superior corresponde ao comprovante do empregador e a parte inferior, com código de barras, é destinada ao banco arrecadador.

**6.2.1.8.1** As parcelas que compõe a GRRF são descritas no item [6.1.1.](#page-21-3)

**6.2.1.9** A GRRF gerada pelo Aplicativo Cliente é quitada nas agências da CAIXA e dos demais Bancos Arrecadadores do FGTS, bem como em Lotéricos e no Internet Banking conforme disponibilização de canal pela Instituição Financeira, observada a data de validade expressa no documento e desde que seja aproveitado o código de barras ou a sua representação numérica.

**6.2.1.9.1** A GRRF prevê relacionar trabalhadores com diferentes datas de afastamento, no prazo e/ou em atraso, sendo que todos terão os cálculos posicionados para a mesma data de validade.

**6.2.1.10** Somente após a transmissão do arquivo GRRF pelo empregador ou responsável por ele designado é disponibilizado no Conectividade Social protocolo que é salvo para a geração e a impressão da Guia.

**6.2.1.10.1** Concomitante à geração da guia consolidada é gerado o Demonstrativo do Trabalhador discriminando os valores devidos individualmente, que é a comprovação do recolhimento rescisório do empregado, para fins de fiscalização ou homologação da rescisão de contrato de trabalho, feita com a verificação do identificador da GRRF quitada e o identificador constante desse Demonstrativo, que devem ser coincidentes.

#### <span id="page-26-0"></span>**6.2.2 GRRF GERADA PELO CONECTIVIDADE SOCIAL**

**6.2.2.1** A GRRF do Conectividade Social é gerada via Internet, sendo necessário que a empresa ou por seu procurador, devidamente autorizado, possua Certificado Eletrônico para uso do Conectividade Social, observado o disposto no item [4.2](#page-9-0) que trata da do uso da certificação digital emitida no modelo ICP-Brasil, como forma de acesso ao canal eletrônico de relacionamento Conectividade Social.

**6.2.2.2** Para fins de quitação da GRRF gerada pelo Conectividade Social, o empregador apresenta -a em 2 (duas) vias, cuja destinação é:

- 1ª VIA CAIXA/BANCO CONVENIADO;
- 2ª VIA EMPREGADOR.

**6.2.2.2.1** As parcelas que compõe a GRRF são descritas no item [6.1.1.](#page-21-3)

**6.2.2.3** Essa guia permite a inclusão de apenas um empregado por guia e cuja conta vinculada esteja, previamente, cadastrada na base do FGTS e apresente consistência cadastral dos seguintes dados na comparação dos sistemas do FGTS e do PIS/PASEP:

- nome do trabalhador;
- data de nascimento;
- NIS.

**6.2.2.4** Para o cálculo dos valores rescisórios é exigido, além da remuneração e da base de cálculo da multa rescisória, o preenchimento dos campos "FPAS", "Código de Saque", "Código de Movimentação", "Data de Movimentação", "Aviso Prévio", "Data de Quitação" e "Código SIMPLES, observadas orientações contidas no item [6.2.1.](#page-23-1)

**6.2.2.4.1** Valores a serem incluídos para a formação do valor base para cálculo da multa rescisória, referente a depósitos não recolhidos, não processados ou não individualizados na empresa, é informado o valor total no campo "Valor Recolhido e Não Processado" e "Competências em Atraso e Não Recolhidas", devidamente atualizado para a data prevista para o recolhimento da GRRF e os valores referentes às competências não recolhidas são considerados, somente, para o cálculo da multa rescisória permanecendo a obrigação caso não tenha sido recolhido.

**6.2.2.4.2** Na GRRF do Conectividade Social o empregador soma o Valor Base para Cálculo do Recolhimento Rescisório da conta vinculada ao complemento de atualização monetária de que trata a LC nº. 110, de 29/06/20 07, de forma manual.

**6.2.2.5** Quando utilizada a GRRF do Conectividade Social Empregador, para emitir a guia rescisória e informar a movimentação do trabalhador, sem justa causa ou por culpa recíproca ou por força maior ou por acordo, o empregador deverá responder "SIM" ou "NÃO" no campo "Trabalhador possui consignado".

**6.2.2.5.1** Caso o empregador preencha esse campo com a informação "SIM", serão liberados novos campos para preenchimento pelo empregador.

**6.2.2.5.2** Nesses novos campos o empregador deverá informar o número do contrato consignado do trabalha dor e a Instituição Consignatária em que o trabalhador fez esse contrato.

**6.2.2.5.3** Caso o empregador preencha esse campo com a informação "NÃO", não serão abertos novos campos para preenchimento.

#### <span id="page-26-1"></span>**6.2.3 GRRF INTERNET – EMPREGADOR DOMÉSTICO (VALIDO PARA RESCISÕES DO TRABALHADOR DOMÉSTICO OCORRIDAS ATÉ 31/10/2015 E MULTA RESCISÓRIA DE RECOLHIMENTOS MENSAIS ANTERIORES A OBRIGATORIEDADE DO DAE)**

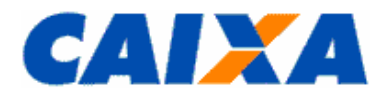

**6.2.3.1** A GRRF Internet Doméstico é um aplicativo desenvolvido pela CAIXA, exclusivamente, para o empregador é em uma solução simplificada que permite realizar o recolhimento rescisório do FGTS, para às rescisões do trabalhador doméstico ocorridas até 31/10/2015 e multa rescisória de recolhimentos mensais anteriores a obrigatoriedade do DAE.

**6.2.3.2** Para a geração da guia, o empregador doméstico observa as orientações de uso da solução no *[Anexo III](#page-38-0)* deste Manual e no "Tutorial GRRF Internet Doméstico" disponível no site da CAIXA, [Downloads/](http://www.caixa.gov.br/site/paginas/downloads.aspx)FGTS/Empregador Doméstico.

**6.2.3.3** A GRRF Internet para recolhimento regular gerada a partir do portal do [eSocial ou da CAIXA](https://www.grfempregadodomestico.caixa.gov.br/sisfg/pages/sfg/grrf/iniciar.jsf) é impressa em uma única folha, com código de barras e, para fins de quitação, o empregador doméstico apresenta-a em 2 (duas) vias, cuja destinação é:

▪ 1ª VIA - CAIXA/BANCO CONVENIADO;

#### ■ 2ª VIA - EMPREGADOR.

**6.2.3.3.1** A guia gerada é visualizada em arquivo PDF ou disponibiliza na pasta "*Download*" da estação de trabalho para impressão ou guarda em arquivo.

**6.2.3.4** A GRF Internet gerada a partir do portal do [eSocial ou da CAIXA](https://www.grfempregadodomestico.caixa.gov.br/sisfg/pages/sfg/grrf/iniciar.jsf) é quitada nas agências da CAIXA e dos demais Bancos Arrecadadores do FGTS, bem como em Lotéricos e no Internet Banking, conforme disponibilização de canal pela Instituição Financeira, observada a data de validade expressa no documento e desde que seja aproveitado o código de barras ou a sua representação numérica.

**6.2.3.4.1** No caso da quitação da GRRF Internet por meio do *Internet Banking* ou Autoatendimento, a conta corrente utilizada para quitar a GRRF deve ser uma agência localizada no mesmo município onde se localiza a empresa.

**6.2.3.5** Quanto a data de vencimento da GRRF Internet observar o disposto no item [7.2.3.](#page-28-3)

**6.2.3.5.1** Os valores do FGTS cuja GRRF Internet não for quitada até a data de vencimento serão corrigidos e terão a incidência da respectiva multa, conforme a Lei n° 8.036/1990.

#### <span id="page-27-0"></span>**7 CAPÍTULO V – LOCAL, PRAZO, GUARDA E RECUPERAÇÃO DE DOCUMENTO DE RECOLHIMENTO DO FGTS**

#### <span id="page-27-1"></span>**7.1 LOCAL DE RECOLHIMENTO X PROCESSAMENTO**

**7.1.1** Os recolhimentos ao FGTS mensal e rescisório, são realizados em agências da CAIXA ou demais Bancos Arrecadadores do FGTS, de livre escolha do empregador e no âmbito da circunscrição regional onde está sediado o estabelecimento e seu processamento é administrado pela da CEFGE [\(Anexo II\)](#page-36-0).

**7.1.1.1** É exceção a esta regra os empregadores optantes pela centralização dos recolhimentos, que observam o disposto no item [5.2](#page-13-0) deste Capítulo.

**7.1.2** Mesma regra de circunscrição regional onde está sediado o estabelecimento deve ser observada pelo empregador quando utiliza cos canais Lotéricos, Autoatendimento e Internet Banking, conforme disponibilização de canal pela Instituição Financeira.

**7.1.3** Na quitação da guia de recolhimento do FGTS, o empregador e a rede bancária conveniada devem observar a data de validade expressa no documento e o aproveitado o código de barras ou a sua representação numérica.

**7.1.4** Quanto à base de processamento do recolhimento realizado pelo empregador ocorre conforme UF de recolhimento e sua vinculação conforme [Anexo II,](#page-36-0) excetuando-se esta regra o processamento dos recolhimentos situações especificas definidos nos itens [7.1.5](#page-27-2) e [7.1.6.](#page-27-3)

<span id="page-27-2"></span>**7.1.5** O DAE é quitado nas agências da CAIXA e dos demais Bancos Arrecadadores conveniados com a SERFB, bem como em Lotéricos, no Internet Banking ou Autoatendimento, conforme disponibilização de canal pela Instituição Financeira, observada a data de validade expressa no documento e desde que seja aproveitado o código de barras ou a sua representação numérica.

**7.1.5.1** Independente da UF onde ocorre a quitação do DAE, a partir de 10/2015, os recolhimentos do FGTS são processados de forma centralizada na base Rio Grande do Sul,

<span id="page-27-3"></span>**7.1.6** A partir de 27/05/2013, as "Guia de Recolhimento para Fins de Recurso Junto à Justiça do Trabalho" e "Guia de Recolhimento do FGTS para Empresas Filantrópicas" geradas pelo SEFIP e a "Guia de Recolhimento para Fins de Recurso Junto à Justiça do Trabalho" gerada pela Internet, independente da circunscrição do recolhimento, tem processamento centralizado na base Paraná.

**7.1.7** Para que se efetive o recolhimento do FGTS o empregador transmite o arquivo gerado pelo SEFIP ou GRRF, pelo Conectividade Social, escolhendo o município de apresentação onde a guia de recolhimento do FGTS é quitada.

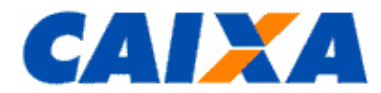

**7.1.7.1** A transmissão do arquivo com informação do município divergente daquele de quitação do recolhimento atrasa a individualização dos valores recolhidos, cria contas vinculadas para os trabalhadores em bases FGTS diferentes e caracteriza situação irregular perante o FGTS.

**7.1.7.2** Para os recolhimentos gerados pelo SEFIP ou GRRF e quitados nos terminais de Autoatendimento e Internet Banking, é considerado como município de efetivo recolhimento o domicílio da agência bancária de vinculação da conta corrente, logo, a empresa observa que a conta corrente utilizada para a quitação da guia é vinculada ao mesmo município do recolhimento do FGTS, com vistas a não incorrer em irregularidade no processamento.

## <span id="page-28-1"></span><span id="page-28-0"></span>**7.2 PRAZOS DE RECOLHIMENTO**

## **7.2.1 REGRAS GERAIS**

**7.2.1.1** Para efeito de vencimento, considera-se como dia não útil, o sábado, o domingo e todo aquele constante do Calendário Nacional de feriados bancários divulgados pelo Banco Central do Brasil - BACEN.

**7.2.1.2** Para o dia de vencimento coincidente com dia não útil ou com o último dia útil do ano, o recolhimento é antecipado para o primeiro dia útil imediatamente anterior.

**7.2.1.3** Caso a quitação seja realizada em canais alternativos no sábado, domingo, feriado nacional ou último dia útil do ano, é considerado como data de recolhimento o primeiro dia útil imediatamente posterior.

**7.2.1.4** O descumprimento do prazo de recolhimento sujeita o empregador às cominações previstas no artigo 22 da Lei nº. 8.036/90, com a redação dada pelo artigo 6º da Lei nº. 9.964/2000.

**7.2.1.5** Para o cálculo de recolhimento em atraso, pelos aplicativos SEFIP e GRRF é disponibilizada mensalmente no site da [CAIXA](http://www.caixa.gov.br/site/paginas/downloads.aspx) e nas agências da CAIXA a tabela de índices que é carregada de forma automática ou manual no aplicativo, conforme o caso, nas seguintes opções:

- FGTS Guia de Recolhimento Rescisório do FGTS (GRRF);
- FGTS SEFIP/GRF Índices Recolhimento INSS em Atraso SE;
- FGTS SEFIP/GRF Tabela Coeficientes FGTS em Atraso- TF.

**7.2.1.6** Para recolhimento em atraso por meio do DAE o cálculo dos encargos ocorre por interface CAIXA x SERPRO para apuração automaticamente ou, na hipótese de contingência, é disponibilizada tabela de índices no portal [eSocial.](https://portal.esocial.gov.br/)

**7.2.1.7** Para recolhimento em atraso por meio da GRF Internet doméstico, GRRF doméstico Internet e GRRF do CSE o cálculo dos encargos ocorre automaticamente para a data de validade da guia.

## <span id="page-28-2"></span>**7.2.2 PRAZO DE RECOLHIMENTO DA GRF, GRF INTERNET E DAE**

**7.2.2.1** O recolhimento mensal é efetuado até o dia 07 de cada mês, em relação à remuneração do mês anterior.

**7.2.2.2** Para todos os documentos de arrecadação deve ser observada a data de validade e de vencimento expressa na guia, conforme o caso.

## <span id="page-28-3"></span>**7.2.3 PRAZO DE RECOLHIMENTO DA GRRF, GRRF RESCISÓRIA E DAE RESCISÓRIO**

**7.2.3.1** O prazo de vencimento da multa rescisória, do aviso prévio indenizado e do mês da rescisão é até o 10º dia corrido a contar do dia imediatamente posterior ao desligamento.

**7.2.3.1.1** Caso o 10º dia corrido seja posterior ao dia 07 do mês subsequente, o vencimento do mês da rescisão e do aviso prévio indenizado ocorre no dia 07.

<span id="page-28-4"></span>**7.2.3.2** O recolhimento deve ser observar a data de validade expressa na guia.

## **7.2.4 PRAZO DE RECOLHIMENTO DA GUIA DE RECOLHIMENTO PARA ENTIDADES FILANTRÓPICAS**

<span id="page-28-5"></span>**7.2.4.1** O recolhimento para entidades filantrópicas observa a data de validade expressa na guia.

## **7.2.5 PRAZO DE RECOLHIMENTO DA GRDE**

<span id="page-28-6"></span>**7.2.5.1** O recolhimento da GRDE observa a data de validade expressa na guia.

## **7.2.6 PRAZO DE RECOLHIMENTO DO DERF**

**7.2.6.1** O recolhimento do DERF observa a data para a qual os cálculos foram feitos.

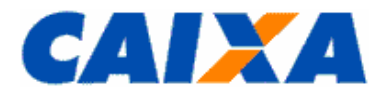

## <span id="page-29-0"></span>**7.3 GUARDA E RECUPERAÇÃO DOS DOCUMENTOS/INFORMAÇÕES DO RECOLHIMENTO DO FGTS**

**7.3.1** Compete ao empregador, para fins de controle e fiscalização, manter em arquivo, pelo prazo prescricional previsto para imposição de multas que é regido pelo disposto no Título VII da CLT, com a redação dada pela Lei nº 13.932, de 2019:

- o comprovante de recolhimento (cópia da guia quitada);
- o Demonstrativo do Trabalhador, para recolhimento rescisório;
- o arquivo magnético do SEFIP ou GRRF, observado que os registros constantes nesses arquivos magnéticos não necessitam da reprodução concomitante em meio papel, porém, o empregador deve preservá-los pelo prazo legal;
- o Protocolo de Envio de Arquivos gerado pelo Conectividade Social que é o comprovante da transmissão do arquivo.

**7.3.1.1** Na hipótese de o empregador necessitar da comprovação de prestação de informações via SEFIP, quando houve recolhimento ao FGTS, a CAIXA disponibiliza extratos que podem servir de subsídios para tal comprovação, conforme previsto no Manual de Orientações Emissão de Extrato e Informações de Contas Vinculadas, disponível no site da [CAIXA](http://www.caixa.gov.br/site/paginas/downloads.aspx) – download/FGTS – Manuais Operacionais e Cartilhas , não sendo prevista a recuperação dos arquivos transmitidos.

# <span id="page-29-2"></span><span id="page-29-1"></span>**8 CAPÍTULO III – EMPRÉSTIMO CONSIGNADO COM GARANTIA DO FGTS**

#### **8.1 REGRAS GERAIS**

**8.1.1** Com a promulgação da Lei 13.313/2016 de 14 de julho de 2016, o trabalhador passou a ter a possibilidade de oferecer em garantia, nas operações de crédito consignado, parte dos depósitos de FGTS.

**8.1.2** O trabalhador poderá oferecer, de forma irrevogável e irretratável:

▪ Até 10% (dez por cento) do saldo de sua conta vinculada no Fundo de Garantia do Tempo de Serviço – FGTS;

▪ Até 100% (cem por cento) do valor da multa paga pelo empregador, em caso de despedida sem justa causa, inclusive a indireta, ou de despedida por culpa reciproca ou força maior.

**8.1.3** Cabe ao empregador informar ao FGTS os dados do contrato de consignação do trabalhador, quando do desligamento do mesmo, sem justa causa ou por culpa reciproca ou força maior.

**8.1.3.1** O empréstimo consignado com garantia do FGTS é aplicável a apenas um contrato por trabalhador.

**8.1.4** Quando dessa informação pelo empregador, será retido 10% (dez por cento) do saldo da conta do trabalhador e 100% (cem por cento) da multa rescisória, para quitação ou abatimento do contrato de crédito consignado do trabalhador.

**8.1.5** Caso o valor retido seja suficiente para quitar o contrato de crédito consignado, possível valor remanescente será disponibilizado na conta vinculada do trabalhador, para saque, conforme norma do FGTS vigente.

## <span id="page-29-3"></span>**8.2 PRESTAÇÃO DE INFORMAÇÕES PELO EMPREGADOR**

**8.2.1** Quando do desligamento do trabalhador, sem justa causa ou por culpa reciproca ou força maior, o empregador deve informar essa movimentação ao FGTS, por meio dos canais descritos abaixo:

▪ Aplicativo Cliente GRRF;

▪ GRRF gerada pelo Conectividade Social Empregador;

▪ Comunicado de Movimentação do Trabalhador – Conectividade Social Empregador.

**8.2.2** Por qualquer um desses canais o empregador deverá informar se o trabalhador possui consignado com garantia do FGTS e, caso possua, deve informar também o número do contrato do consignado e a Instituição Consignatária.

**8.2.3** Essas informações devem ser prestadas nos canais indicados e transmitidos pelo Conectividade Social ICP, com uso de certificação digital ICP.

## <span id="page-29-4"></span>**8.3 COMUNICADO DE MOVIMENTAÇÃO DO TRABALHADOR – CSE**

**8.3.1** Quando utilizado o serviço "Comunicar Movimentação do Trabalhador", para informar a movimentação do trabalhador, sem justa causa ou por culpa reciproca ou por força maior ou por acordo, o empregador deverá responder "SIM" ou "NÃO" no campo "Trabalhador possui consignado".

**8.3.1.1** Caso o empregador preencha esse campo com a informação "SIM", serão liberados novos campos para preenchimento pelo empregador.

**8.3.1.2** Nesses novos campos o empregador deverá informar o número do contrato consignado do trabalhador e a Instituição Consignatária em que o trabalhador fez esse contrato.

**8.3.2** Caso o empregador preencha esse campo com a informação "NÃO", não serão abertos novos campos para preenchimento.

## <span id="page-30-0"></span>**9 CAPÍTULO VI - CONTRIBUIÇÃO SOCIAL**

**9.1** A alíquota de 0,5% (meio por cento) da Contribuição Social instituída pelo Art. 2º, da LC nº. 110/01 é devida para as competências de 01/2002 a 12/2006, e incide sobre o valor da remuneração mensal a que se referir o recolhimento.

**9.1.1** No recolhimento rescisório a alíquota de 0,5% (meio por cento) é devida sobre o valor da remuneração do mês anterior à rescisão, do mês da rescisão e do aviso prévio indenizado.

**9.2** A alíquota da Contribuição Social instituída pelo Art. 1º, da LC nº. 110/01 importa em 10% (dez por cento) sobre o montante de todos os depósitos devidos, durante a vigência do contrato de trabalho, acrescido das remunerações aplicáveis às contas vinculadas, e somente é devida quando a movimentação do trabalhador tiver ocorrido em data igual ou posterior a 01/01/2002, para os casos de dispensa sem justa causa.

**9.2.1** Esta alíquota se aplica aos desligamentos efetuados até o dia 31/12/2019, inclusive.

**9.3** Os débitos registrados nos sistemas da CAIXA, relativos à Contribuição Social não recolhida ou recolhida a menor, verificados nos recolhimentos mensais e rescisórios, quando efetuados em desconformidade com a LC nº. 110/01 e seus regulamentos, inclusive encargos, são recolhidos utilizando-se a GRDE.

<span id="page-30-1"></span>**9.4** O recolhimento da Contribuição Social não é aplicável ao empregador doméstico.

#### **10 CAPÍTULO VII - CONFISSÃO DE DÉBITOS PARA COM O FGTS INCLUSIVE RELATIVOS À CONTRIBUIÇÃO SOCIAL PREVISTA NO ARTIGO 2º. DA LC 110/2001**

**10.1** Caracteriza-se como Confissão de Débitos a declaração do empregador relativamente à remuneração paga ou devida no mês de competência sobre qual são devidos valores de FGTS, na forma do Artigo 17 -A da Lei n° 8.036/90 e de contribuição Social, conforme Artigo 2° da LC 110/2001, que ainda não tenham sido recolhidos e gerando efeitos na regularidade do empregador.

**10.1.1** As informações prestadas na forma prevista no Artigo 17-A constituem declaração e reconhecimento dos créditos delas decorrentes, caracterizam confissão de débito e constituem instrumento hábil e suficiente para a cobrança do crédito de FGTS.

**10.1.2** O lançamento da obrigação principal e das obrigações acessórias relativas ao FGTS será efetuado de ofício pelo ente fiscalizador, no caso de o empregador não apresentar a declaração na forma prevista no Artigo 17-A, e será revisto de ofício, nas hipóteses de omissão, erro, fraude ou sonegação.

**10.2** A confissão de não recolhimento de FGTS e de Contribuição Social é realizada pelo empregador, utilizando o aplicativo SEFIP, mediante declaração na modalidade 1 - Declaração ao FGTS e à Previdência, por mês de competência, das remunerações dos empregados pertencentes às categorias de 1 a 7, cujo arquivo correspondente é transmitido à CAIXA por meio do Conectividade Social.

**10.2.1.1** Na hipótese da declaração de fatos geradores sem recolhimento do FGTS em que constam apenas trabalhadores com categoria diferente de 1 a 7, ou seja, não beneficiária do FGTS, a informação corresponde a ausência de fato gerador para o FGTS.

**10.2.2** A data de apuração da confissão é aquela indicada no arquivo gerado pelo SEFIP, pelo em pregador, na modalidade 1.

**10.3** No SEFIP, para a modalidade 1, é gerado um arquivo com as informações ao FGTS e à Previdência, para fins de transmissão, via Conectividade Social, bem como um relatório resumo denominado Confissão de Não Recolhimento de Valores de FGTS e de Contribuição Social - Por Remuneração, para impressão e guarda pelo empregador com vistas à comprovação da geração do arquivo.

**10.4** Todo arquivo gerado na modalidade 1, na mesma competência, é considerado uma confissão específica para o FGTS, uma vez que as informações prestadas nessa modalidade, para o FGTS terão o efeito cumulativo, ou seja, serão somadas às anteriores.

**10.4.1** Assim, para inclusão de empregado não declarado anteriormente é gerado novo arquivo SEFIP e para este empregado é utilizada a modalidade 1, para os empregados já declarados ou recolhidos é utilizada a modalidade 9 - Confirmação de Informações Anteriores - Recolhimento ao FGTS e Declaração à Previdência/Declaração ao FGTS e à Previdência.

**10.4.2** Para fins de complementação de confissão, no caso de declaração anterior que tenha considerado a remuneração parcial de determinados trabalhadores, o empregador apresenta novo arquivo gerado a partir do SEFIP, na modalidade 1, incluindo exclusivamente as informações desses trabalhadores com característica

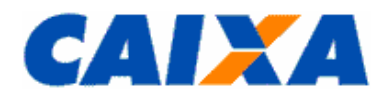

COMPLEMENTAR, registrando, nessa oportunidade, apenas a diferença da remuneração ainda não declarada e utilizar a modalidade 9 para informar os já declarados ou recolhidos.

**10.5** Para a regularização dos valores confessados como devidos ao FGTS e de Contribuição Social, por meio do arquivo gerado pelo SEFIP na modalidade 1, o empregador gera a GRF pelo SEFIP, considerando a modalidade Branco, na mesma competência, tendo como base os empregados e remunerações em conformidade com a confissão realizada, efetivando a quitação da correspondente guia na data de validade escolhida.

**10.6** O empregador pode solicitar o parcelamento dos débitos de FGTS confessados na modalidade 1, em Agência da CAIXA, conforme as condições expressas nas Resoluções do Conselho Curador do FGTS vigentes, conforme disposto no "Manual de Orientações Regularidade do Empregador", disponível no site da [CAIXA,](http://www.caixa.gov.br/site/paginas/downloads.aspx) opção Downloads/FGTS/Manuais Operacionais

**10.7** Para os débitos de Contribuição Social a regularização por meio de recolhimento à vista, é feita utilizando a GRF gerada pelo SEFIP, na modalidade branco, no caso de quitação em conjunto com os valores de FGTS, ou via GRDE, guia esta emitida exclusivamente pela CAIXA ou via Internet, se o recolhimento for apenas de valores dessa Contribuição Social ou via DERF para as situações previstas item [5.3.7.](#page-20-1)

**10.8** A prestação de informações via portal [eSocial](https://portal.esocial.gov.br/) bem como não quitação do DAE gerado a partir da transmissão de eventos no eSocial constituem confissão de débito para o empregador doméstico.

#### <span id="page-31-0"></span>**11 CAPÍTULO VIII - CADASTRAMENTO E IDENTIFICAÇÃO DOS EMPREGADORES E TRABALHADORES NO SISTEMA FGTS**

**11.1** O cadastramento do empregador e do trabalhador no sistema FGTS ocorre com a efetivação do primeiro recolhimento e o processamento do respectivo arquivo gerado pelo SEFIP, GRRF, GRF Internet e eSocial.

11.2 A identificação do empregador no sistema FGTS é feita por meio de sua inscrição no CNPJ/CEI ou ainda o CPF, na hipótese do empregador doméstico via GRF Internet e eSocial.

**11.3** O trabalhador é identificado no sistema FGTS por meio do número de inscrição no PIS/PASEP/CI /CPF e CTPS.

**11.3.1** Considerando a implantação da CTPS DIGITAL que utiliza o número do CPF como número da CTPS, no preenchimento do SEFIP o empregador deve preencher o campo sequencialmente e completar os campos que restarem com zeros a direita.

**11.4** A caracterização do vínculo empregatício é formada pelos atributos do empregador - CNPJ/CEI/CPF e do trabalhador - PIS/PASEP/CI/CPF, categoria e data de admissão.

**11.4.1** O não atendimento dessa regra caracteriza ausência de elemento essencial constituição do cadastro do sistema FGTS, comprometendo direito constitucional do trabalhador, bem como o curso normal e regular da movimentação da conta vinculada, sujeitando-se o empregador às sanções previstas na Lei nº. 8.036/90.

**11.5** Considerando que os números de inscrição do empregador ou trabalhador são chave de identificação no cadastro do FGTS, a sua informação de forma inexata sujeita o empregador às penalidades previstas em Lei, sem prejuízo de outras ações administrativas cabíveis.

#### <span id="page-31-1"></span>**12 CAPÍTULO X – ÍNDICES DE RECOLHIMENTO EM ATRASO, ATOS DECLARATÓRIOS E PREVENÇÃO À LAVAGEM DE DINHEIRO**

## <span id="page-31-2"></span>**12.1 ÍNDICES DE RECOLHIMENTO EM ATRASO X EDITAL ELETRÔNICO**

**12.1.1** Os coeficientes para remuneração da conta vinculada e para atualização dos valores devidos ao FGTS quando em atraso, inclusive aqueles referentes às CS, são gerados por meio do edital eletrônico, quais sejam, para:

- remuneração da conta vinculada JAM mensal;
- recolhimento da contribuição FGTS mensal em atraso índice único;
- recolhimento da contribuição FGTS rescisória em atraso índice único.

**12.1.2** O edital eletrônico gera também os seguintes coeficientes que compõem aqueles referentes à remuneração da conta vinculada e aqueles devidos no recolhimento em atraso:

- Correção Monetária;
- JAM acumulado;
- Depósito e JAM acumulado.

**12.1.3** O edital eletrônico disponibiliza o arquivo com os coeficientes de uso obrigatório no SEFIP, para o recolhimento mensal do FGTS, arquivo disponível no site da [CAIXA](http://www.caixa.gov.br/site/paginas/downloads.aspx) – download, conforme abaixo:

▪ FGTS - SEFIP/GRF - Índices Recolhimento INSS em Atraso – SE

- Arquivo SEaaaamm, onde aaaa = ano e mm = mês.
- FGTS SEFIP/GRF Tabela Coeficientes FGTS em Atraso- TF
	- $\blacksquare$  Arquivo TFaaaamm, onde aaaa = ano e mm = mês.

**12.1.4** O edital eletrônico disponibiliza ainda o arquivo com os índices para cálculo do recolhimento rescisório de uso obrigatório na GRRF, arquivo disponível no site da [CAIXA](http://www.caixa.gov.br/site/paginas/downloads.aspx) – download, conforme abaixo:

▪ FGTS – [Guia de Recolhimento Rescisório do FGTS \(GRRF\)](javascript:%20abrirFecharCategoria()

▪ Arquivo GRaaaamm, onde aaaa = ano e mm = mês.

**12.1.5** O índice único utilizado para cálculo do recolhimento em atraso tem como base o percentual referente ao depósito do FGTS e os encargos legais estabelecidos no Art. 22 da Lei nº. 8.036/90 (correção monetária, juros de mora e multa) contados a partir do vencimento da competência, calculados para cada data de quitação na vigência do Edital do FGTS.

**12.1.6** A atualização monetária é diária, calculada com base em fator obtido da TR do dia 01 "pró-rata" dia útil, no período de 10 de um mês a 09 do mês subsequente, acumulado do dia do vencimento até o dia imediatamente anterior ao do recolhimento ou, na sua falta, por outro indicador que venha a sucedê-lo ou, ainda, a critério do Conselho Curador.

**12.1.7** Os juros de mora são calculados à taxa de 0,5% ao mês ou fração e incidem sobre o valor de depósito, devidamente atualizado, cuja contagem inicia-se a partir de 01/11/1989.

**12.1.8** O valor da multa corresponde a 10% do valor do depósito atualizado monetariamente, reduzindo -se o percentual da multa para 5% caso o recolhimento seja realizado no mesmo mês em que se tornou devido.

## <span id="page-32-0"></span>**12.2 ATOS DECLARATÓRIOS X USO DO SEFIP**

**12.2.1** Visando orientar o empregador quanto ao uso do SEFIP na hipótese de adequações da legislação com reflexo nas informações previdenciárias sem que ocorram atualizações do SEFIP ou da folha de pagamento, são publicadas orientações pela Receita Federal do Brasil, por meio de Ato Declaratório Executivo que dispõe sobre os procedimentos a serem observados para o preenchimento da Guia de Recolhimento do Fundo de Garantia do Tempo de Serviço e Informações à Previdência Social (GFIP) nos casos em que especifica.

**12.2.1.1** Ato Declaratório Executivo CODAC nº 49, de 08 de julho de 2009: Para o Microempreendedor Individual (MEI) que contratar empregado, o campo SIMPLES deve ser preenchido conforme disposto neste Ato Declaratório Executivo.

**12.2.1.2** Ato Declaratório Executivo CODAC nº 82, de 01 de outubro de 2009: Em caso de contratação de serviços de hidráulica, eletricidade, pintura, alvenaria, carpintaria e de manutenção ou reparo de veículos executados por intermédio do MEI, prevista no art. 113 da Resolução CGSN nº 140, de 22 de maio de 2018, a empresa contratante deve preencher o campo Ocorrência de acordo com o art. 3º deste Ato Declaratório Executivo.

**12.2.1.3** Ato Declaratório Executivo CODAC nº 3, de 18 de janeiro de 2010: O campo FAP deve ser preenchido a partir da competência 01/2010, observando o disposto neste Ato Declaratório Executivo em relação a divulgação do FAP com 4 casas decimais.

**12.2.1.4** Ato Declaratório Executivo CODAC nº 21, de 30 de março de 2012: Durante o período de gozo de licença maternidade pela empregada do MEI, deve-se informar no campo Ocorrência um código de múltiplos vínculos.

**12.2.1.5** Ato Declaratório Executivo CODAC nº 14, de 02 de junho de 2015: A partir de 05/2015, os cooperados associados a cooperativa de trabalho devem ser informados em GFIP/SEFIP utilizando somente as categorias 24 e 25. Até a competência 02/2000, os cooperados associados a cooperativa de trabalho devem ser informados em GFIP/SEFIP com as categorias 13, 14, 15 ou 16, conforme o caso. A partir da competência 03/2000 até 04/2015, os cooperados que prestem serviços, por intermédio da cooperativa de trabalho, devem ser informados com as categorias 17 ou 18.

**12.2.1.6** Ato Declaratório Executivo CODAC nº 4, de 04 de fevereiro de 2016: A Entidade Beneficente de Assistência Social - EBAS mantenedora de instituição de ensino superior, em gozo de isenção, que optar por transformar sua natureza jurídica em sociedade de fins econômicos, deve observar os procedimentos dispostos neste Ato Declaratório Executivo.

**12.2.1.7** Ato Declaratório Executivo CODAC nº 1, de 28 de janeiro de 2019 e Ato Declaratório Executivo CODAC nº 6, de 04 de maio de 2018: Os produtores rurais e os adquirentes de produção rural de produtor rural pessoa física, além do disposto neste manual, devem observar os procedimentos dispostos neste Ato Declaratório Executivo.

**12.2.1.8** Ato Declaratório Executivo CODAC nº 14, de 13 de abril de 2020 e Ato Declaratório Executivo CODAC nº 15, de 17 de abril de 2020: Orientam sobre procedimentos para:

▪ dedução prevista art. 5º da Lei nº 13.982, de 2 de abril de 2020;

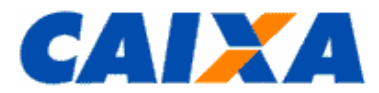

- redução em 50% das alíquotas das contribuições relativas às competências abril, maio e junho de 2020, devidas ao Sistema S, conforem disposto no Art. 1º da Medida Provisória nº 932, de 31 de março de 2020;
- Aplicação do disposto no art. 1º da Portaria ME nº 139, de 3 de abril de 2020, que prorrogou para agosto e outubro de 2020 o vencimento das contribuições a cargo da empresa, instituídas pelo art. 22, 22-A e 25 da Lei nº 8.212, de 1991, e pelo art. 25 da Lei nº 8.870, de 15 de abril de 1994, relativas à competência março e abril de 2020, onde a empresa/contribuinte deverá rejeitar a GPS gerada pelo Sefip e calcular, de forma manual, as contribuições cujos vencimentos não foram prorrogados pela Portaria ME nº 139, de 2020;
- Redução proporcional da jornada de trabalho e de salário de empregado por até 90 (noventa) dias, nos termos do art. 7º da Medida Provisória nº 936, de 1º de abril de 2020;
- Suspensão temporária do contrato de trabalho de empregado pelo prazo máximo de 60 (sessenta) dias, nos termos do art. 8º da Medida Provisória nº 936, de 2020.

## <span id="page-33-0"></span>**13 PREVENÇÃO CONTRA OS CRIMES DE LAVAGEM DE DINHEIRO E COMBATE A CORRUPÇÃO**

**13.1** Tendo como parâmetro as diretrizes traçadas pelo Banco Central do Brasil na Resolução nº 4.648, de 28.03.2018, com foco na prevenção à lavagem de dinheiro e o combate à corrupção, aplica -se o valor limite de R\$ 10.000,00 (dez mil reais) para pagamento das guias do FGTS em espécie, por toda a rede arrecadadora do FGTS.

#### <span id="page-33-2"></span><span id="page-33-1"></span>**14 CAPÍTULO XI – CANAIS DE ATENDIMENTO AO CLIENTE FGTS**

## **14.1.1 SAC CAIXA = 0800 726 0101**

**14.1.1.1** Para informações, reclamações, sugestões, elogios, pedidos de cancelamento.

- **14.1.1.2** Pelo SAC o empregador/ trabalhador solicita informações sobre:
- Bolsas e Programas Sociais;
- FGTS;
- PIS;
- Seguro Desemprego;
- Habitação; e
- Produtos e Serviços da CAIXA.

**14.1.1.3** O atendimento ocorre 7 dias por semana, 24 horas por dia. Atendimentos realizados 24 horas por dia e sete dias por semana.

#### <span id="page-33-3"></span>**14.1.2 SUPORTE TECNOLÓGICO = 3004 1104 (CAPITAIS E REGIÕES METROPOLITANAS) E 0800 726 0104 (DEMAIS LOCALIDADES)**

**14.1.2.1** Atendimento realizado, diariamente, das 7h às 20h, para suporte a Empresas e Estados e Municípios, referente a produtos como:

- Conectividade Social;
- GPS;
- GRRF;
- <span id="page-33-4"></span>▪ SEFIP.

#### **14.1.3 OUVIDORIA CAIXA = 0800 725 7474**

**14.1.3.1** Para denúncias e reclamações não solucionadas, com atendimento realizado de segunda a sexta -feira, das 7h às 20h.

## <span id="page-33-5"></span>**14.1.4 ATENDIMENTO À DEFICIENTE AUDITIVO = 0800 726 2492**

**14.1.4.1** Atendimentos especializados realizados 24 horas por dia, sete dias na semana, sobre:

- Produtos e serviços;
- Suporte tecnológico;
- Informações;

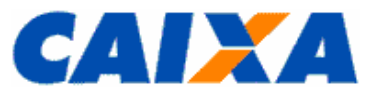

- Reclamações;
- Sugestões; e
- <span id="page-34-0"></span>**Elogios.**

 $\mathbf{r}$ 

# <span id="page-34-1"></span>**15 ANEXOS**

# **15.1 ANEXO I – TABELA DE CÓDIGOS DE RECOLHIMENTO FGTS**

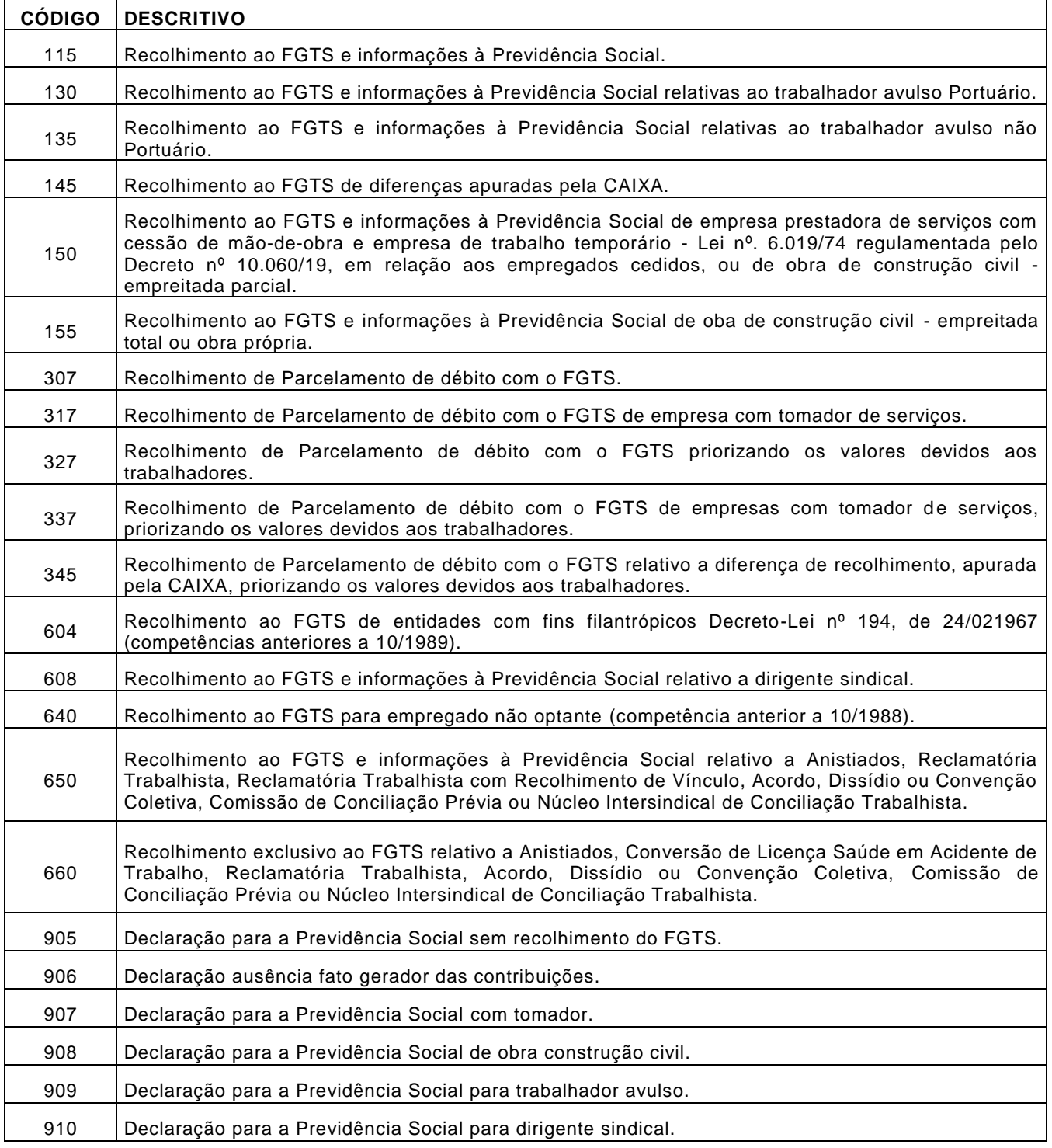

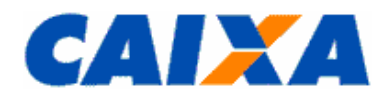

**15.1.1** Para qualificar o recolhimento em termos da especificidade de seu fato gerador, nos códigos 650 e 660, são utilizadas as características a seguir:

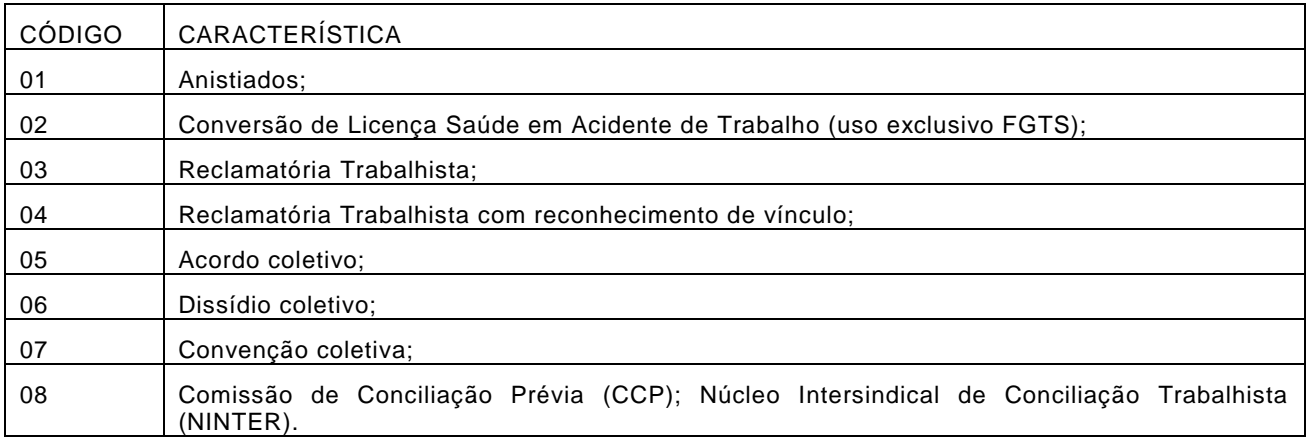

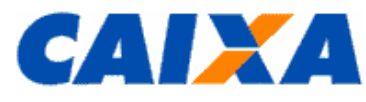

# <span id="page-36-0"></span>**15.2 ANEXO II – RELAÇÃO DE UNIDADES DO FGTS X ABRANGÊNCIA**

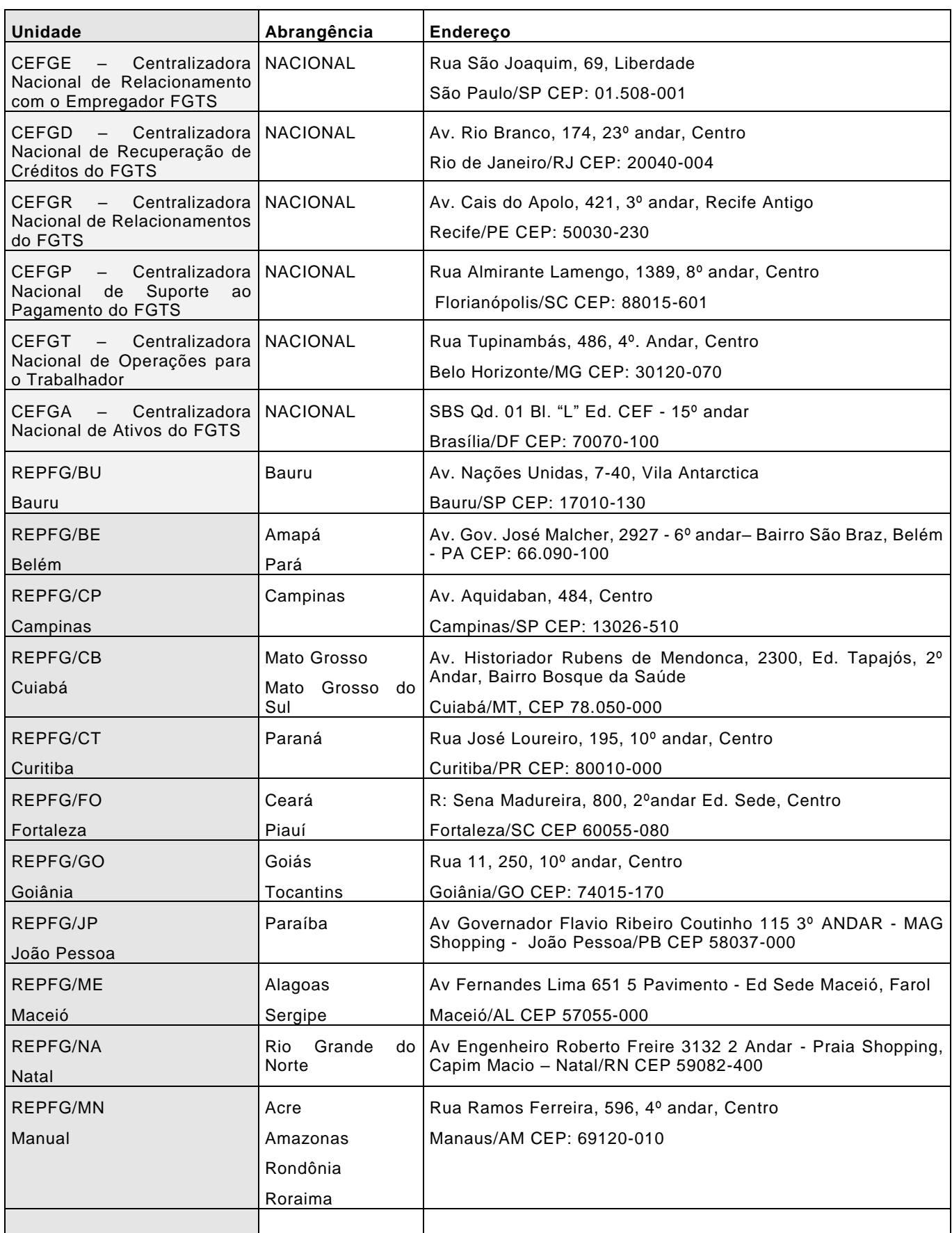

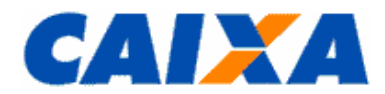

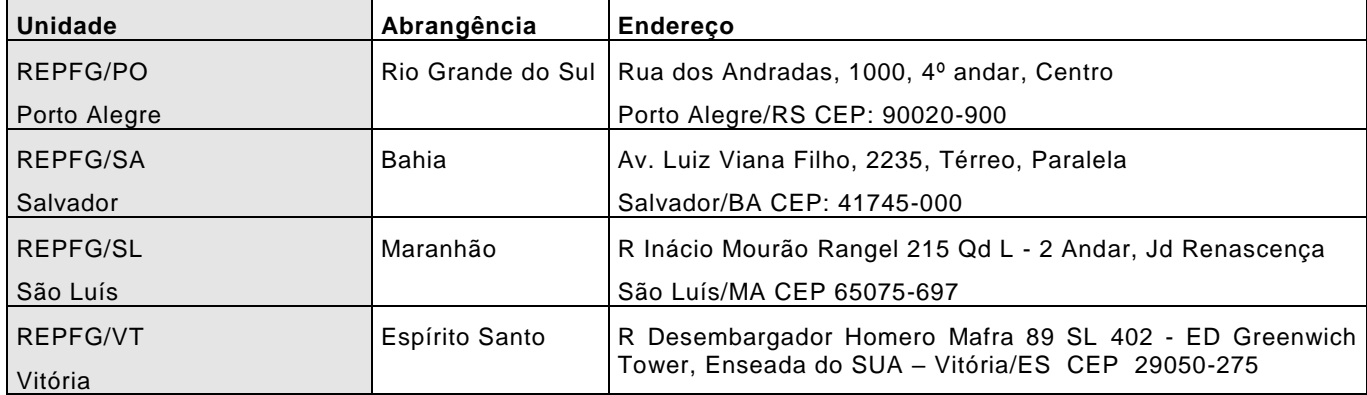

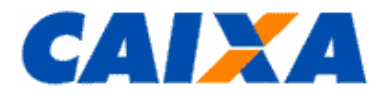

## <span id="page-38-0"></span>**15.3 ANEXO III – PREENCHIMENTO E A CONFERÊNCIA DAS INFORMAÇÕES DAS GRF E GRRF INTERNET DO DOMÉSTICO**

- **15.3.1** Para preenchimento da GRF Internet Doméstico observar:
- Seleciona a opção de recolhimento "Mensal";
- Identifica o empregador, sendo previsto os tipos de inscrição CEI (empregador que já possui esta inscrição) ou CPF (empregador que não possui inscrição CEI), quando então são recuperados os dados existentes no cadastro do FGTS para inscrição informada;
	- Caso não sejam localizados dados cadastrais para a inscrição informada, é solicitado a informação de nome do empregador, endereço e telefone;
- Informa se o recolhimento será efetuado no prazo ou em atraso, sendo que: caso seja informada a opção "no prazo" o aplicativo preenche automaticamente a competência atual e a data de recolhimento (dia 07 do mês seguinte a competência) e, caso seja informada a opção em atraso, o usuário deverá informar a competência e a data pretendida para quitação da guia;
- O aplicativo busca os empregados domésticos ativos, vinculados a inscrição informada e apresenta os dados cadastrais desses trabalhadores;
	- Caso não sejam localizados empregados domésticos ativos, vinculados a inscrição informada, é solicitado o cadastramento dos trabalhadores, necessitando das informações pessoais (Nome, NIS, data de nascimento, nome da mãe, CTPS e endereço) e dados do vínculo (data de admissão, opção e CBO).
- Informa a remuneração do trabalhador doméstico naquela competência e 13º, se houver;
- Informa código de movimentação e data de movimentação, caso o trabalhador doméstico tenha sido afastado;
- Seleciona a opção "Calcular";
- Confere os valores apresentado na tela a título de depósito de FGTS, Encargos e Total FGTS;
- Informa os dados do contato (nome, telefone e email);
	- O aplicativo recupera os dados do último contato informado para a inscrição do empregador, podendo ser alterada.
- Seleciona a opção "Gerar Guia" que a visualizada em arquivo PDF ou disponibiliza na pasta "*Downloads*" da estação de trabalho para impressão ou guarda em arquivo.

**15.3.1.1** Esta funcionalidade prevê a geração da guia de recolhimento do FGTS para até 5 trabalhadores doméstico.

**15.3.1.1.1** Para recolhimento do FGTS de 6 ou mais trabalhadores domésticos para um único empregador, a g uia pode ser emitida pelo aplicativo cliente "SEFIP".

**15.3.1.2** A guia é emitida em uma única folha, sendo a parte superior destinada ao empregador e a parte inferior ao banco arrecadador.

- **15.3.2** Para preenchimento da GRRF Internet Doméstico observar:
- Seleciona a opção de recolhimento "Rescisório";
- Identifica o empregador, sendo previsto os tipos de inscrição CEI (empregador que já possui esta inscrição) ou CPF (empregador que não possui inscrição CEI), quando é recuperado o nome do empregador existente no cadastro do FGTS para inscrição informada;
- Informa o endereço do empregador;
	- Caso o nome do empregador não seja localizado no cadastro do FGTS, será solicitada essa informação.
- Seleciona a opção "Continuar";
- Informa a inscrição do trabalhador doméstico (PIS/NIS/NIT) e o aplicativo recupera os dados do trabalhador existentes no cadastro do FGTS;
	- Caso o aplicativo não localize os dados, o usuário deve informar o nome do trabalhador, data de admissão, data de opção, data de nascimento, CBO e CTPS.
- Seleciona a opção "Continuar";
- Informa a data de demissão do trabalhador;
- Informa a data pretendida para quitação da guia;
- Informa o tipo de aviso prévio, sendo permitido o tipo 1 Trabalhado ou 2 Indenizado;
- Informa se há incidência de pensão alimentícia;

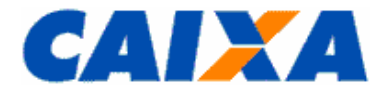

- Informa os valores de remuneração do trabalhador no mês anterior a rescisão (caso ainda não tenha sido recolhido por guia mensal) e mês da rescisão (caso ainda não tenha sido recolhido por guia mensal);
- Informa o valor do aviso prévio, se indenizado;
- Informa o valor do saldo da conta do FGTS do trabalhador doméstico;
- Seleciona a opção "Calcular";
- Confere os valores de remuneração/saldo, depósito, JAM e encargos, apresentados na tela;
- Informa os dados de contato do responsável pela emissão da guia;
- Seleciona a opção "Gerar Guia";
- Seleciona a opção "Imprimir Guia" que é visualizada em arquivo PDF ou disponibiliza na pasta " *Downloads*" da estação de trabalho para impressão ou guarda em arquivo.

**15.3.2.1** Esta funcionalidade prevê a geração da guia de recolhimento rescisório do trabalhador doméstico, em duas vias e, na terceira folha é emitida a chave de movimentação do trabalhador, com informações pertinentes ao saque dos valores pelo trabalhador.

**15.3.2.2** Após a quitação dessa guia, o trabalhador doméstico pode realizar o saque do valor devido , em qualquer agência da CAIXA, conforme informações e datas contidas na chave, destacando que todos os valores são bloqueados na automação.

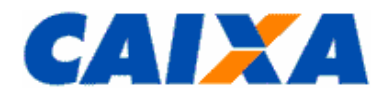

# <span id="page-40-0"></span>**15.4 ANEXO IV – CÓDIGOS DE MOVIMENTAÇÃO DO TRABALHADOR NO SEFIP**

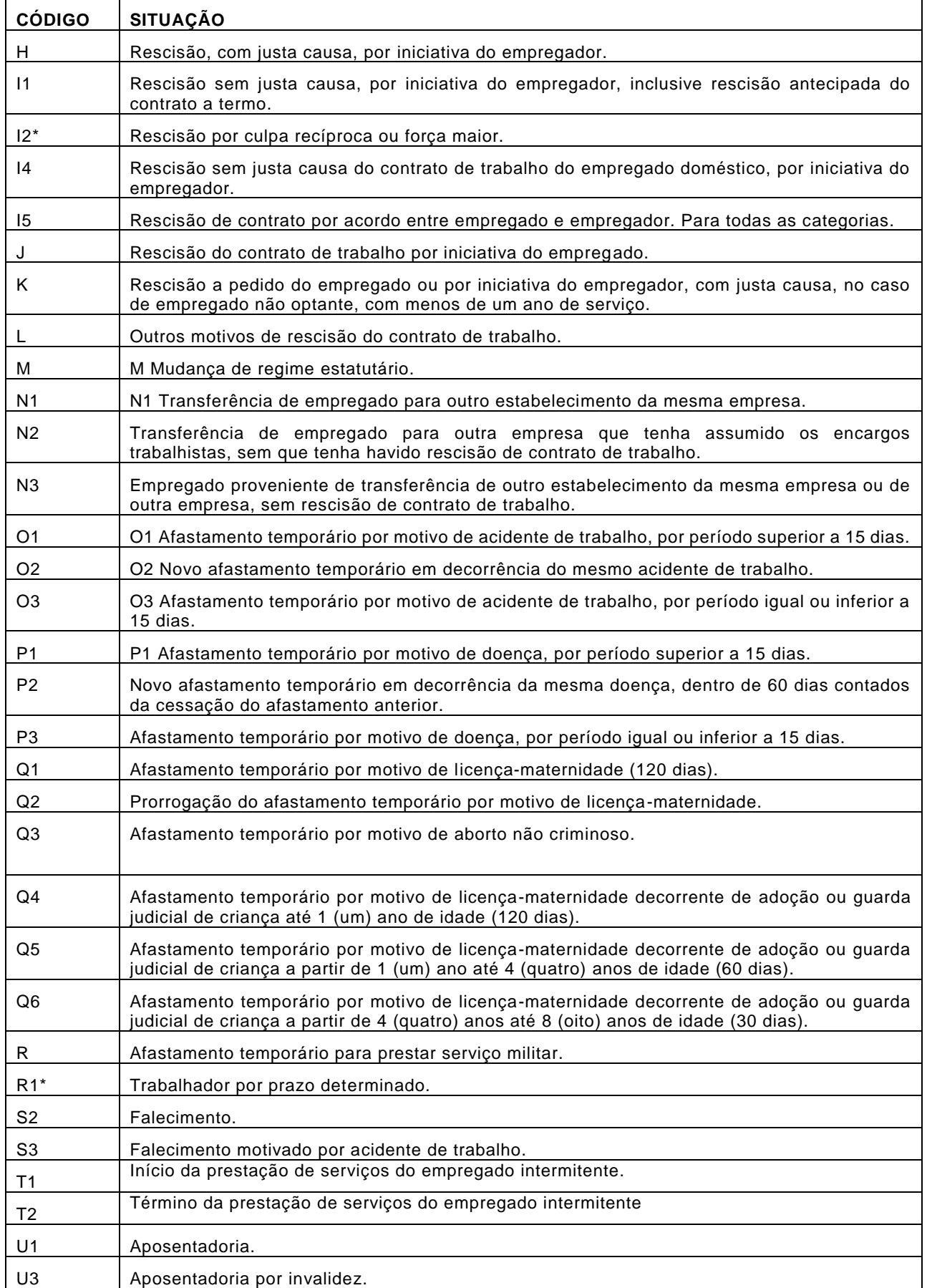

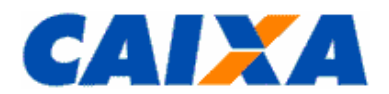

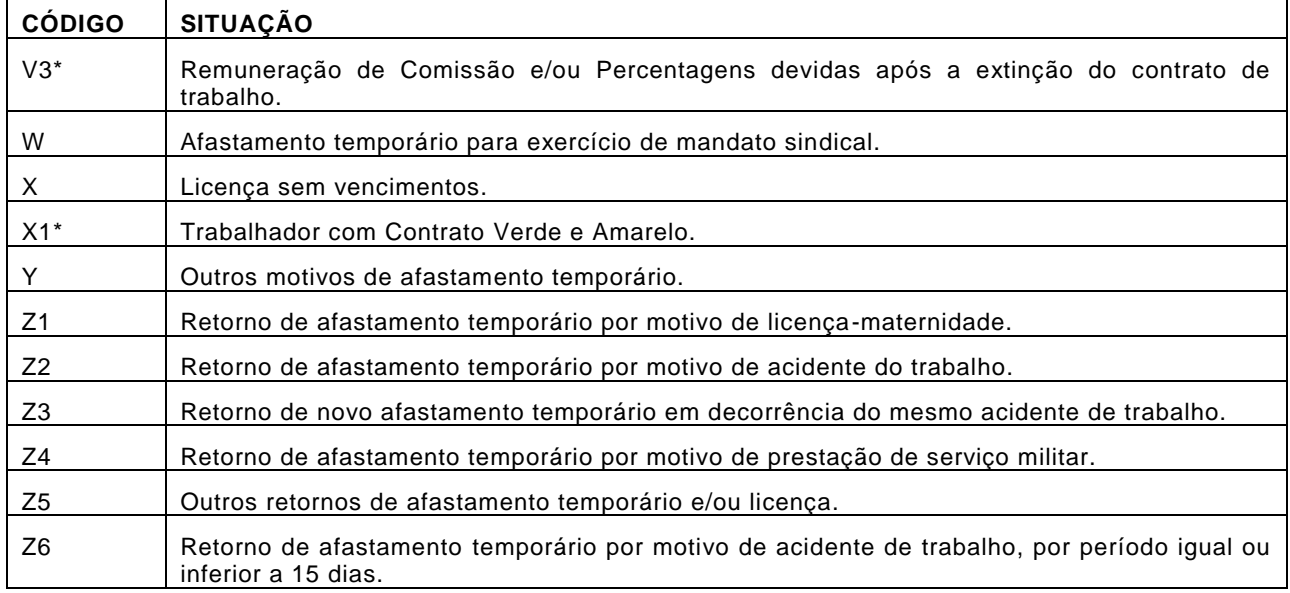

\*O código de movimentação I2 é utilizado na hipótese de rescisão decorrente de culpa recíproca ou de força maior, observando que, conforme previsto na Lei n° 8.036/90, no seu Art.18, § 1º e § 2º, esta condição requer reconhecimento pela Justiça do Trabalho, cabendo ao empregador a guarda do documento de reconhecimento para comprovação junto ao ente fiscalizador, sujeitando-se as penalidades previstas no caso de omissão, erro, fraude ou sonegação na prestação da informação.

\*O código de movimentação V3 é utilizado ao realizar recolhimentos ao FGTS nos termos do artigo 466 da CLT, por exemplo, quando as comissões são pagas após o encerramento do vínculo. Nesta s ituação a informação é prestada no SEFIP na medida em que as comissões se tornarem devidas, juntamente com os demais trabalhadores daquele período.

\*Na hipótese de desligamento do menor aprendiz pelo motivo "Desempenho Insuficiente ou Inadaptação" deve se r utilizado o código de movimentação "L" (Outros Motivos de Rescisão do Contrato de Trabalho).

\*O código R1 deve ser utilizado exclusivamente para empregados por prazo determinado, devendo ser informado pelo empregador no primeiro recolhimento e com a mesma data da admissão do trabalhador.

\*O código X1 deve ser utilizado exclusivamente para empregados com contrato Verde Amarelo, admissão a partir de 1º/01/2019, devendo ser informado pelo empregador em todos os recolhimentos e com a mesma data da admissão do trabalhador.

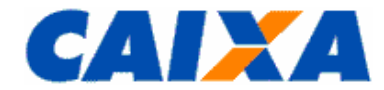

**#PUBLICO**

## **15.5 ANEXO V – TABELA DE CONVERSÃO PARA OS CÓDIGOS DE MOVIMENTAÇÃO CRIADO PELA SEPRT - NOVO TRCT X FGTS**

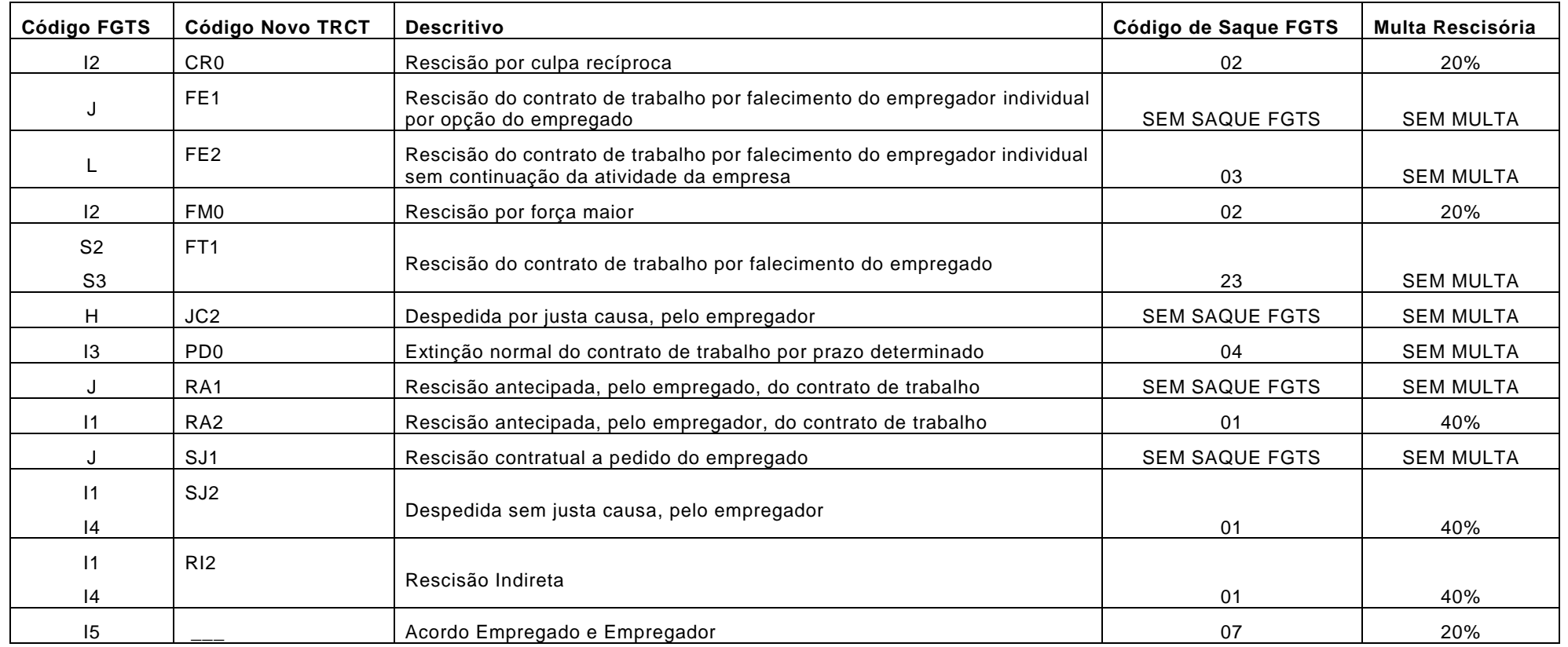

<span id="page-42-0"></span>**15.5.1** Utiliza-se o código I1 para todas as categorias com direito ao FGTS na hipótese de despedida sem justa causa, exceto para a categoria 06 (empregado doméstico) quando é utilizado o código I4.

**15.5.2** Utiliza-se o código I2 para a rescisão decorrente de culpa recíproca ou de força maior, observando que, conforme previsto na Lei n° 8 .036/90, no seu Art.18, § 1º e § 2º, esta condição requer reconhecimento pela Justiça do Trabalho, cabendo ao empregador a guarda do documento de reco nhecimento para comprovação junto ao ente fiscalizador, sujeitando-se as penalidades previstas no caso de omissão, erro, fraude ou sonegação na prestação da informação.

**15.5.3** Utiliza-se o código S2 para todas as hipóteses de falecimento, exceto para o falecimento por acidente de trabalho quando é utilizado o código S3.